Università degli Studi di Messina Prot. n. 73004 del 03/10/2018 Tit./Cl. VII/1 - Partenza Decreti n. 2021/2018 Pubblicato sulla G.U. n. 88 del 06/11/2018 Scadenza 06/12/2018

4

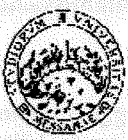

## Università degli Studi di Messina

## Procedure valutative

ai sensi dell'art. 18, comma 1 della legge 240/2010 per la chiamata di n. 12 Professori di Prima Fascia

## **IL RETTORE**

- il D.P.R. 10 gennaio 1957, n. 3 recante "Testo Unico delle disposizioni concernenti lo statuto degli impiegati civili **VISTO** dello Stato";
- il D.P.R. 11 luglio 1980, n. 382 "Riordinamento della docenza universitaria, relativa fascia di formazione, nonché **VISTO** sperimentazione organizzativa e didattica";
- la legge 9 maggio 1989, n. 168 "Istituzione del Ministero dell'Università e della Ricerca Scientifica e Tecnologica"; **VISTA**
- **VISTO** lo Statuto dell'Università degli Studi di Messina:
- **VISTA** la legge 7 agosto 1990, n. 241 "Nuove norme in materia di procedimento amministrativo e di diritto di accesso ai documenti amministrativi":
- **VISTO** il D.P.R. 28 dicembre 2000, n. 445 "Disposizioni legislative in materia di documentazione amministrativa";
- il D.Lgs. 30 marzo 2001, n. 165 "Norme generali sull'ordinamento del lavoro alle dipendenze delle amministrazioni **VISTO** pubbliche":
- il D.Lgs. 30 giugno 2003, n. 196 e successive modificazioni ed integrazioni "Codice in materia di protezione dei dati **VISTO** personali":
- la legge 4 novembre 2005, n. 230 "Nuove disposizioni concernenti i professori e i ricercatori universitari e delega al **VISTA** Governo per il riordino del reclutamento dei professori universitari";
- **VISTA** la legge 30 dicembre 2010, n. 240 "Norme in materia di organizzazione delle università, di personale accademico e reclutamento, nonché delega al Governo per incentivare la qualità e l'efficienza del sistema universitario";
- **VISTO** il D.M. 30 ottobre 2015, n. 855 "Rideterminazione dei macrosettori e dei settori concorsuali";
- **VISTA** la legge 6 novembre 2012, n. 190 "Disposizioni per la prevenzione e la repressione della corruzione e dell'illegalità nella pubblica amministrazione";
- il D.Lgs. 14 marzo 2013, n. 33 "Riordino della disciplina riguardante gli obblighi di pubblicità, trasparenza e diffusione **VISTO** di informazioni da parte delle pubbliche amministrazioni";
- **VISTO** il D.Lgs. 29 marzo, 2012, n. 49 che detta la disciplina per la programmazione, il monitoraggio e la valutazione delle politiche di bilancio e di reclutamento degli Atenei;
- il D.M. 1 settembre n. 662 "Definizioni della tabella di corrispondenza tra posizioni accademiche italiane ed estere di **VISTO** cui all'art. 18. comma 1, lettera b) della legge 30 dicembre 2010, n. 240";
- **VISTO** l'art. 1, comma 1148, lett. b) e d) della legge 27 dicembre 2017, n. 205 con il quale è stato prorogato al 31 dicembre 2018 l'utilizzo dei Punti Organico assegnati alle Università negli anni 2009, 2010, 2011, 2012, 2013, 2014, 2015, 2016 e 2017:
- **VISTO** il Regolamento relativo alla chiamata dei Professori di Prima e Seconda Fascia;
- le richieste di copertura di posti di professori di ruolo di prima fascia deliberate dai Dipartimenti; **VISTE**
- **VISTE** le delibere del Senato Accademico del 24 maggio 2018 e del 20 luglio 2018;
- **VISTE** le delibere del Consiglio di Amministrazione del 24 maggio 2018 e del 20 luglio 2018;

ACCERTATA la copertura finanziaria;

## **DECRETA**

#### art.1

#### (Procedure valutative)

1. Sono indette le procedure valutative per la chiamata in ruolo di n. 12 Professori di prima fascia, ai sensi dell'art. 18, comma 1, della legge 240/2010 di cui all'allegato A al presente bando.

2. L'allegato A, che costituisce parte integrante del presente bando, riporta i settori concorsuali e i settori scientifico-disciplinari interessati, distinti per Dipartimento.

#### $art.2$

## (Requisiti soggettivi per l'ammissione alla procedura)

1. Alla procedura possono partecipare:

- a. i candidati che abbiano conseguito l'idoneità ai sensi della legge 3 luglio 1998, n. 210 per la fascia corrispondente a quella per la quale viene emanato il bando, limitatamente al periodo di durata della stessa;
- b. i candidati in possesso dell'abilitazione scientifica nazionale per il settore concorsuale ovvero per uno dei settori concorsuali ricompresi nel medesimo macrosettore e per le funzioni oggetto del procedimento. Trova applicazione l'art. 4 del D.M. n. 855/2015 relativo alla rideterminazione dei macrosettori e dei settori concorsuali;
- i professori già in servizio nella fascia e nel settore concorsuale e/o scientifico disciplinare corrispondenti a quelli per i quali Ċ. viene bandita la selezione;
- d. gli studiosi stabilmente impegnati all'estero in attività di ricerca o insegnamento a livello universitario in posizione di livello pari a quelle oggetto del bando, sulla base di tabelle di corrispondenza definite dal Ministero.

2. I requisiti dovranno essere posseduti alla data di scadenza del termine utile per la presentazione delle domande di ammissione alla procedura.

3. I candidati sono ammessi con riserva. Il Rettore può, con provvedimento motivato, disporre in qualsiasi momento l'esclusione dalla procedura per mancanza dei requisiti di ammissione previsti.

4. Ai procedimenti di chiamata di cui al presente articolo non possono partecipare coloro che abbiano un grado di parentela o di affinità, fino al quarto grado compreso, o un rapporto di coniugio o di convivenza more uxorio con un professore appartenente al Dipartimento che effettua la chiamata, ovvero con il Rettore, con il Direttore Generale o un componente del Consiglio di Amministrazione dell'Ateneo.

#### art. 3.

## **Express the Community of Community Community (Presentazione della domanda)**

1. La domanda di ammissione alla procedura dovrà essere compilata e inviata per via telematica entro il trentesimo giorno decorrente dalla data di pubblicazione dell'avviso relativo al presente bando nella Gazzetta Ufficiale della Repubblica - 4<sup>ª</sup> Serie Speciale Concorsi, esclusivamente mediante l'applicazione informatica raggiungibile all'indirizzo: https://istanze.unime.it/ attenendosi alle istruzione operative contenute nel relativo manuale d'uso (Annesso 1 - parte integrante del bando).

2. Qualora il termine di scadenza cada in un giorno festivo, la scadenza è posticipata al primo giorno lavorativo successivo.

3. Al termine della compilazione telematica, l'applicazione genererà automaticamente la domanda in formato pdf che il candidato dovrà stampare, sottoscrivere e scansionare, ai fini del successivo upload nell'apposita sezione della piattaforma informatica. Sarà possibile intervenire sui dati precedentemente immessi nel sistema fino alla "conferma" definitiva della domanda.

4. Allo scadere del termine indicato al comma 1 del presente articolo, l'applicazione informatica non consentirà più alcun accesso al modulo elettronico di compilazione/invio delle domande. Concluse le operazioni di invio elettronico, il candidato riceverà un messaggio di posta elettronica generato automaticamente dall'applicazione, riportante la domanda sottomessa e firmata, il documento di sintesi e il documento di riconoscimento; il medesimo messaggio sarà recapitato al sistema di protocollo dell'Ateneo per la successiva registrazione.

5. Nella domanda il candidato deve dichiarare, sotto la propria responsabilità:

a. il nome e cognome, la data e il luogo di nascita;

ti dan tahun masa pada ang k

- b. la cittadinanza posseduta;
- c. di essere in godimento dei diritti civili e politici nello Stato di appartenenza;
- d. di non avere/avere riportato condanne penali anche non definitive per delitti contro la Pubblica Amministrazione o che, comunque, comportino la sanzione disciplinare della destituzione;
- di non avere/avere procedimenti penali pendenti;  $\mathbf{e}$
- di non essere stato destituito o dispensato ovvero di non essere stato dichiarato decaduto da un impiego statale; f.
- di essere in possesso di una delle condizioni soggettive di ammissibilità di cui all'art. 2, comma 1, del presente bando; g.
- h. che le pubblicazioni, i saggi e gli articoli prodotti in formato elettronico sono conformi ai rispettivi originali;

che le informazioni riportate nel curriculum allegato alla domanda di ammissione alla procedura corrispondono al vero; i.

di non avere un rapporto di parentela o di affinità, fino al quarto grado compreso, o un rapporto di coniugio o di convivenza j. more uxorio con un professore appartenente al Dipartimento che effettua la chiamata, ovvero con il Rettore, con il Direttore Generale o un componente del Consiglio di Amministrazione dell'Università di Messina.

6. Alla domanda dovrà essere allegata tutta la documentazione che costituirà oggetto di valutazione da parte della Commissione e

 $\mathbf{2}$ 

in particolare:

- a. curriculum vitae, datato e firmato, contenente l'elenco dei titoli, l'elenco delle pubblicazioni e delle attività didattiche e scientifiche svolte:
- b. elenco pubblicazioni che il candidato intende sottoporre alla Commissione nel numero massimo indicato nell'allegato A al presente bando. In caso di superamento del limite massimo di pubblicazioni, la Commissione giudicatrice valuterà le stesse secondo l'ordine indicato nell'elenco, fino al raggiungimento del limite stabilito;
- c. pubblicazioni nel numero massimo indicato nell'allegato A al presente bando; le pubblicazioni non allegate alla domanda non saranno valutate da parte della Commissione;
- d. fotocopia di un documento di riconoscimento in corso di validità.

7. I documenti sopra elencati dovranno essere inseriti in piattaforma, in formato elettronico, nell'apposita sezione "allegati" (sono ammessi i formati: pdf, jpg, png; N.B. non devono essere inseriti, pena l'esclusione dalla relativa valutazione, documenti in formato modificabile, quali doc, docx, rtf, txt, latex, ecc.).

8. La partecipazione alla procedura implica, come acquisito in via preventiva, il consenso al rilascio dei documenti presentati, nel caso di richiesta da parte degli altri concorrenti, ai sensi della normativa in materia di accesso agli atti.

9. Tutte le comunicazioni relative allo svolgimento della presente procedura saranno inviate al candidato all'indirizzo di posta elettronica indicato nella domanda.

10.L'Amministrazione si riserva la facoltà di procedere a idonei controlli sulla veridicità del contenuto delle dichiarazioni sostitutive. A channels in increasing to delivery contract on planets

#### art. 4

### (Commissione di valutazione)

1. La Commissione è nominata dal Rettore, entro trenta giorni dalla data di scadenza del termine di presentazione delle domande ed è composta da cinque professori di prima fascia, di cui uno designato dal Dipartimento che ha richiesto il posto o, solo in difetto, dal Senato Accademico, quale membro interno.

2. I membri della Commissione devono essere scelti tra docenti appartenenti al settore concorsuale oggetto del bando ovvero, in mancanza, ad uno dei settori concorsuali ricompresi nel medesimo macrosettore. rida amalkonis tak ang malal ng p

3. In ossequio alla raccomandazione della Commissione della Comunità Europea dell'11 marzo 2005 n. 251, deve essere garantito, ove possibile, un adeguato equilibrio di genere.

4. La composizione della Commissione è resa nota tramite pubblicazione sul sito istituzionale dell'Ateneo.

## art. 5

## (Lavori della Commissione) alla commissione della commissione della commissione della commissione della commissione

1. La Commissione individua al suo interno un Presidente e un Segretario verbalizzante, svolge i lavori alla presenza di tutti i componenti ed assume le proprie deliberazioni a maggioranza assoluta.

2. La Commissione si avvale preferibilmente di strumenti telematici di lavoro collegiale.

3. I lavori devono concludersi entro quattro mesi dalla nomina.

4. Nella prima riunione la Commissione specifica i criteri per la valutazione delle pubblicazioni scientifiche, del curriculum e dell'attività didattica dei candidati, tenuto conto degli standard qualitativi e degli ulteriori elementi di qualificazione didattica. scientifica e comprovata abilità clinica assistenziale – ove richiesta – definiti dal Dipartimento che ha richiesto il posto anche in considerazione dei criteri fissati con D.M. 4 agosto 2011, n. 344.

5. Il verbale della Commissione contenente i criteri di valutazione sarà pubblicato sul sito d'Ateneo.

6. I candidati abilitati ai sensi dell'art. 16 della legge n. 240/2010 e non provenienti dal ruolo di seconda fascia dovranno sostenere una prova didattica, il cui avviso di convocazione, con indicazione della data, ora e luogo di svolgimento della stessa, sarà pubblicato almeno 20 giorni prima della data fissata, sul sito web dell'Ateneo. La predetta pubblicazione avrà valore di notifica per tutti i partecipanti alla selezione, senza necessità di ulteriore comunicazione. La prova didattica avviene in seduta pubblica.

7. I candidati devono presentarsi muniti di un documento di riconoscimento in corso di validità o di un documento di riconoscimento equipollente ai sensi dell'art. 35, comma 2, del D.P.R. n. 445/2000. La mancata presentazione è considerata esplicita e definitiva manifestazione di volontà di rinunciare alla procedura valutativa.

art. 6

#### (Rinuncia del candidato alla procedura)

Entro sette giorni dalla pubblicazione del verbale dei criteri di valutazione sul sito dell'Ateneo, il candidato che intende rinunciare alla partecipazione alla procedura dovrà darne tempestiva comunicazione, debitamente sottoscritta e corredata da documento di riconoscimento, da inviare a mezzo e-mail, in formato pdf, al responsabile del procedimento.

#### $art.7$

#### (Conclusione del procedimento)

1. La Commissione conclude i propri lavori entro quattro mesi dal decreto di nomina del Rettore. Il termine suddetto può essere prorogato per una sola volta e per non più di due mesi sulla base di comprovati motivi segnalati dal Presidente della Commissione. Decorso inutilmente il termine per la conclusione dei lavori, il Rettore scioglierà la Commissione e ne nominerà una nuova in sostituzione della precedente.

2. A completamento dei lavori, la Commissione redige una graduatoria dei candidati selezionati, individuando il candidato maggiormente qualificato a svolgere le funzioni didattico scientifiche per le quali è stato richiesto il posto.

3. Gli atti sono approvati con decreto del Rettore entro trenta giorni dalla consegna agli uffici competenti. Nel caso in cui il Rettore necessiti di chiarimenti sulla procedura ovvero riscontri delle presunte irregolarità nello svolgimento della stessa, invia, con provvedimento motivato, gli atti alla Commissione, assegnandole un termine perché si pronunzi al riguardo o provveda ad eventuali modifiche.

4. Gli atti della procedura sono pubblicati sul sito web di Ateneo.

at their in white is intriduced at any commissional differential

## (Chiamata del Dipartimento)

1. All'esito della procedura, entro due mesi dall'approvazione degli atti, il Dipartimento propone al Consiglio di Amministrazione la chiamata del candidato selezionato.

2. La nomina è disposta con decreto del Rettore.

ad abaman da man ink

<u>saan yhdysvälinen valittiin kautoisen valittiin valittiin valittiin valittiin valittiin valittiin valittiin </u>

satiskanistik administrativnih a ladatomistomian

## a term of the standardial of a local  $\mathbf{q}_1$  ,  $\mathbf{q}_2$  , and the state independent  $\mathbb{R}$  and  $\mathbb{R}$  and  $\mathbb{R}$

## (Trattamento economico e previdenziale)

Al candidato nominato in ruolo viene applicato il trattamento economico e previdenziale previsto dalle leggi che ne regolano la materia, in particolare il D.P.R. n. 232 del 15 dicembre 2011 "Regolamento per la disciplina del trattamento economico dei professori e dei ricercatori universitari, a norma dell'articolo 8, commi 1 e 3 della legge 30 dicembre 2010, n. 240".

#### art. 10 (Diritti e Doveri dei Docenti)

1. I professori svolgono attività di didattica, di ricerca e di aggiornamento scientifico e sono tenuti a riservare annualmente a compiti didattici e di servizio agli studenti, inclusi l'orientamento e il tutorato, nonché ad attività di verifica dell'apprendimento, non meno di 350 ore in regime di tempo pieno e non meno di 250 ore in regime di tempo definito.

2. Nello svolgimento delle attività di didattica e di ricerca, nonché nell'esercizio delle funzioni istituzionali i docenti sono tenuti all'osservanza dei principi dettati dal Codice dei Comportamenti nella Comunità Universitaria ispirati ad Etica Pubblica.

## ti dalam baya malikidaddig analising into memberika dan **art. 11**0 metatra at julah bahag pamiji di ingkala atasi pami **Experience of the Constitution of Construction Constitution of the Constitution of the Constitution of the Constitution of the Constitution of Constitution of Constitution of Constitution of Constitution of Constitution o**

I dati personali dei candidati saranno trattati esclusivamente con le modalità previste dalla vigente normativa e per le finalità strettamente connesse e strumentali alla gestione della procedura valutativa.

toina jäästölt tab maaliska olempinitahjol, alf l

and this is a stablished and provided the state of the state of the state of the state of the state of the state of the state of the state of the state of the state of the state of the state of the state of the state of th

 $_{\mathrm{21L}}$   $_{\mathrm{8}}$  and the standard particle the investment construction of a second second

ichader) sitab nashkimad) dhik wakatakenskan alla tingkaa al

siduomino sededeno dita editorendo il degli un la stratamaldinam politeitaj, garbeliga,

#### art. 12 (Disposizioni finali)

1. L'Amministrazione si riserva la facoltà di revocare in autotutela, in tutto o in parte, la presente procedura nelle ipotesi di cui all'art. 21 quinquies L. 241/90, nonché in caso di sopravvenuti mutamenti del quadro normativo di riferimento in tema di limiti assunzionali e/o di esito negativo della verifica sulla persistenza della necessaria copertura finanziaria.

2. Per tutto quanto non previsto dal presente decreto si rinvia alle vigenti disposizioni in materia.

Antonio Santa Control and Control of Antonio Antonio er i skriveren av den en starte til starte som starte

Saliya

3. Il presente decreto sarà acquisito alla raccolta nell'apposito registro di questa Amministrazione, successivamente pubblicato all'Albo on line e sul sito web dell'Ateneo, nonché sul sito del MIUR e dell'Unione Europea. Il relativo avviso di indizione del bando è pubblicato, altresì, sulla Gazzetta Ufficiale.

4. Il Responsabile del Procedimento è la Dott:ssa Daniela La Cavera, Responsabile Unità Organizzativa Personale Docente (email: uop.docenti@unime.it, tel. +390906768719).

manifesionid enlikurini manifesi

ins in witheit single stander i consiste it is contribu

inakainan tau mpompa pina

tay" ya yang na da da da da da ya mata kati kata masin inganyiyo dikintina, domin yama'on ta daya com

ist tähtyje alandada sylvestad alub olikuda osalan olikator ECS-2002 (228-ta) ilokudud losangastad il podljenik u djevili od je isličelo opisali se osnova stanjeni skolika izvrta dod dostrinemi i reformacije se s

whatever in Marsey of this Chin with the epoxyators of any interest education container with a relation

indrichter a bilder andreis in Dichter a Thiosan in annan Martin (speiliche de Thosaigeach) inden diarkoolali ha raamaana waa laadadka arabah a Japaninkar ja langa iyaday ni yayagaa araba iyayaya yaya

arived described to a district description of the constant of the set of the set of the set of the reset

ing tina at an ing taong pangangang at nagang

*DIÓRE*  $\mathbf{p}$ (Prof. Salydiore Cuzzoerea

rimofon'i Religion di conduc

aalahises koobalka kas menggang

osidayin a shekara tarkiyiya ayyada n an Dùbhlachadh ann an Chuidhean

distribution of the state building of

e Kristian

 $\overline{5}$ 

#### Dipartimento di Civiltà Antiche e Moderne

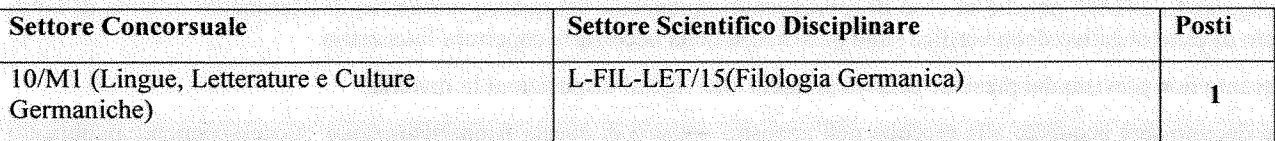

Tipologia dell'Impegno Didattico e Scientifico:il profilo dello studioso che risponde maggiormente alle esigenze concorsuali si concretizza in una comprovata attività didattica e in un'attività di ricerca che comprendono nell'indagine, esperita con metodologie filologiche e linguistiche, le culture germaniche antiche del gruppo occidentale e settentrionale. Il Dipartimento ravvisa perciò il requisito fondamentale del futuro professore in competenze avanzate sul piano dell'inglese e del tedesco, ma pure nella conoscenza di ulteriori lingue germaniche moderne, anche del ramo settentrionale. Lo studioso dovrà avere al suo attivo un'esperienza nell'insegnamento delle discipline del SSD in corsi di laurea triennali, magistrali e di dottorato, con particolare riferimento a tematiche relative alle tradizioni linguistico-culturali del gruppo occidentale e settentrionale; mentre sul piano della ricerca il suo curriculum dovrà contemplare pubblicazioni di rilievo anche internazionale, con studi in ambito anglosassone, tedesco e scandinavo, nonché forti aperture verso la linguistica storica e le culture germaniche medievali. L'impegno didattico verrà svolto negli ambiti propri del SSD nei Corsi di Studi di laurea triennale e magistrale. In particolare si richiedono attività di insegnamento sulle varie aree linguistiche e culturali del mondo germanico medievale.

Numero massimo di pubblicazioni: 18

Lingua straniera: tedesco e inglese

Sede di servizio: Università degli Studi di Messina

Struttura presso cui afferirà il candidato selezionato: Dipartimento di Civiltà Antiche e Moderne.

#### Dipartimento di Economia

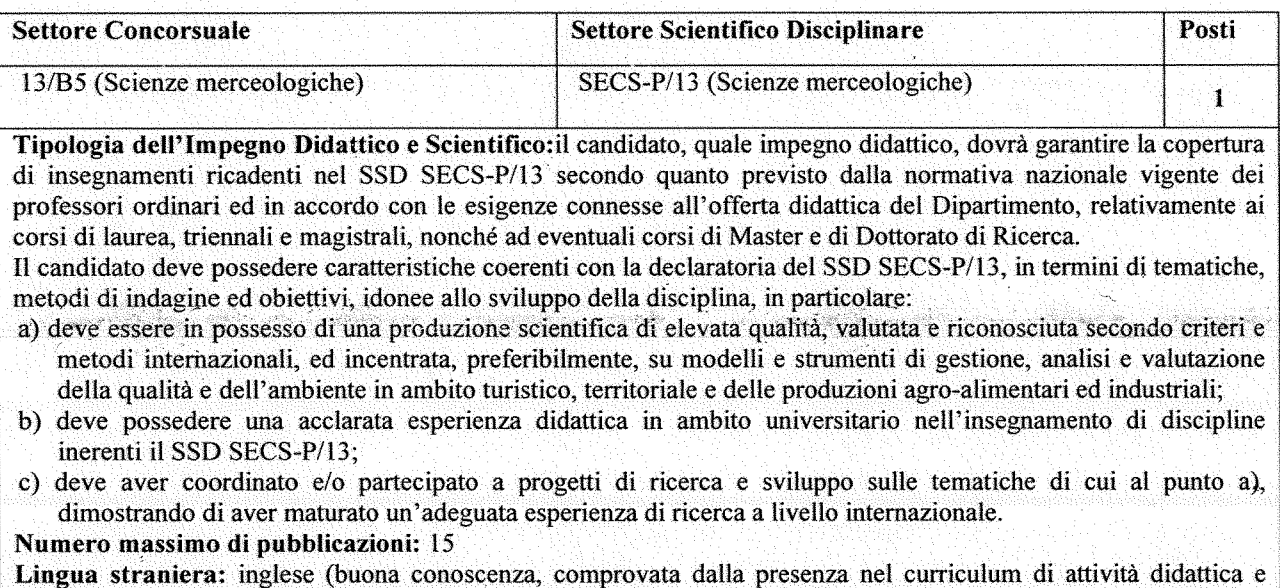

scientifica svolta in ambito internazionale)

Sede di servizio: Università degli Studi di Messina

Struttura presso cui afferirà il candidato selezionato: Dipartimento di Economia.

Dipartimento di Giurisprudenza de de la consegue della conservazione della contrare della conservazione di conservazione di conservazione di conservazione di conservazione di conservazione di conservazione di conservazione

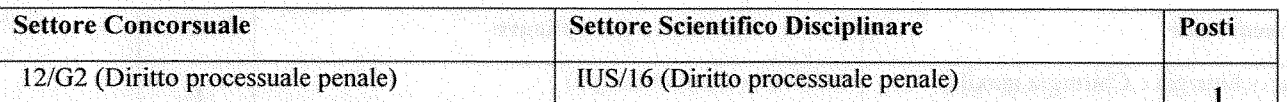

Tipologia dell'Impegno Didattico e Scientifico: in considerazione della varietà degli insegnamenti del settore IUS/16 e, in special modo, della presenza di materie di carattere internazionalistico ed europeistico, si richiede un professore in grado di adempiere a tutte le funzioni didattiche attinenti al SSD IUS/16 (Diritto processuale penale) nei Corsi di Laurea attivi presso il Dipartimento di Giurisprudenza, con riguardo sia agli insegnamenti di base sia soprattutto ai corsi specialistici, in particolare a quelli relativi alla giustizia penale comparata ed europea, anche in lingua straniera. L'impegno didattico include inoltre lezioni specialistiche nell'ambito della Scuola di specializzazione per le professioni legali e del dottorato in Scienze giuridiche, presso il Dipartimento di Giurisprudenza.

Quanto all'impegno scientifico, in ragione dell'esigenza di accrescere l'internazionalizzazione delle linee di ricerca del Dipartimento di Giurisprudenza con riferimento al suddetto settore scientifico-disciplinare, si richiede uno studioso che abbia approfondito tematiche non solo di teoria generale del processo, con specifico riguardo al processo penale, ma altresì di giustizia penale comparata, europea e transnazionale; e che orienti pertanto la propria attività di ricerca verso le nuove problematiche poste, in particolare, dai rapporti tra diritto processuale nazionale, diritto dell'Unione europea e Carte internazionali dei diritti, dalla cooperazione giudiziaria internazionale, nonché dal diritto probatorio transnazionale.

Standard qualitativi ed ulteriori elementi di qualificazione didattica e scientifica: tale studioso dovrà avere maturato comprovate esperienze didattiche nel settore scientifico-disciplinare IUS/16. Si richiede una qualificazione scientifica di livello sia nazionale sia soprattutto internazionale, attestata segnatamente attraverso la produzione di prodotti di ricerca presso rilevanti sedi editoriali italiane e specialmente presso sedi editoriali internazionalmente riconosciute; la partecipazione a, ovvero, la responsabilità di ricerche promosse da accreditate istituzioni estere o internazionali; la fruizione di assegni e borse di studio finalizzati ad attività di ricerca finanziate da riconosciute istituzioni estere o internazionali; la partecipazione a, ovvero, la direzione di, riviste o collane di studi internazionalmente riconosciute; il coordinamento di incontri di studio e congressi d'interesse nazionale e, soprattutto, internazionale; la partecipazione in qualità di relatore a convegni e incontri di studio d'interesse internazionale; il coordinamento di iniziative in campo didattico e scientifico in collaborazione con Atenei stranieri e istituti di ricerca internazionalmente riconosciuti.

Numero massimo di pubblicazioni: 18

Lingua straniera: inglese e tedesco

Sede di servizio: Università degli Studi di Messina

Struttura presso cui afferirà il candidato selezionato: Dipartimento di Giurisprudenza.

## Dipartimento di Medicina Clinica e Sperimentale

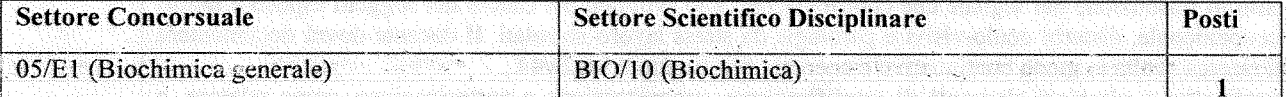

Tipologia dell'Impegno Didattico e Scientifico: l'attività di ricerca dovrà essere stata svolta in modo continuativo e regolare nell'ambito del S.S.D. BIO/10 e documentata da una adeguata produzione scientifica, che sarà valutata secondo i parametri di riferimento accettati in ambito internazionale. Le competenze specifiche saranno comprovate dall'impiego di tecnologie biochimico-molecolari, con particolare interesse verso gli aspetti strutturali della matrice extracellulare in condizioni normali e in modelli sperimentali. Sarà anche oggetto di valutazione la partecipazione a comitati editoriali di riviste a diffusione internazionale. L'attività didattica sarà espletata nell'ambito del S.S.D. BIO/10, in particolare in Corsi di Laurea Triennali e Magistrali di ambito medico e sanitario con particolare riferimento al Corso di Laurea Magistrale in Medicina e Chirurgia ed al Corso di Laurea Magistrale in Odontoiatria e Protesi Dentaria. Il candidato dovrà avere maturato una precedente, continuativa e pluriennale esperienza nell'insegnamento della Chimica e Propedeutica Biochimica e della Biochimica Generale.

Tipologia di impegno assistenziale: l'attività assistenziale si svolgerà presso i laboratori diagnostici dell'Azienda Ospedaliera Universitaria Policlinico "Gaetano Martino". Il candidato dovrà comprovare una maturata esperienza di medicina di laboratorio e in particolare di tecnologie biochimico-molecolari.

Numero massimo di pubblicazioni: 30

Lingua straniera: inglese

Sede di servizio: Università degli Studi di Messina

Struttura presso cui afferirà il candidato selezionato: Dipartimento di Medicina Clinica e Sperimentale.

Dipartimento di Scienze Biomediche, Odontoiatriche e delle Immagini Morfologiche e Funzionali

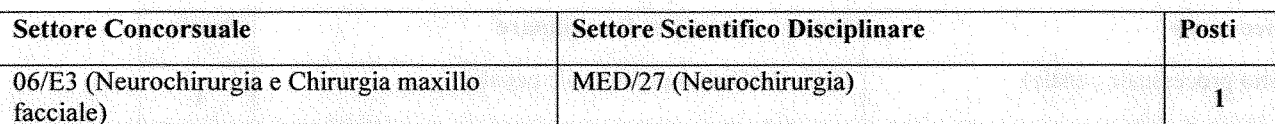

Tipologia dell'Impegno Didattico e Scientifico: il Docente sarà chiamato a svolgere attività di insegnamento, nelle sue varie tipologie, nel Corso di Laurea Magistrale in Medicina e Chirurgia ed Odontoiatria e Protesi Dentaria e in Corsi di Specializzazione e di Alta Formazione nei quali sono previsti insegnamenti inerenti al SSD MED/27. Pertanto al candidato è richiesta esperienza, capacità ed attitudine a svolgere attività didattica. Si richiede, inoltre, particolare inclinazione alla ricerca scientifica, comprovata da lavori strettamente attinenti al settore concorsuale, pubblicati su riviste censite e di alto profilo e da adeguati parametri bibliometrici. E' richiesta una ampia connotazione culturale con particolari competenze nell'ambito della neuroncologia.

Standard qualitativi e ulteriori elementi di qualificazione: responsabilità di coordinamento di gruppi di ricerca e di studio assegnati da qualificate istituzioni pubbliche o private: organizzazione e partecipazione come relatore a congressi di carattere scientifico. Produzione scientifica coerente e pertinente alle specifiche tematiche di insegnamento che raggiunga almeno due valori soglia sui tre indicatori bibliometrici per i candidati alla prima fascia di cui al D.M. 8 agosto 2018, n. 589.

Tipologia dell'impegno assistenziale: prevista presso l'U.O.C. di Neurochirurgia dell'A.O.U. "G. Martino"; è richiesta specifica esperienza e maturità relativamente al settore MED/27 con particolare riguardo alla ampiezza e rilevanza della casistica operatoria e nella applicazione di tecniche e tecnologie innovative.

Numero massimo di pubblicazioni: 20

Lingua straniera: inglese

Sede di servizio: Università degli Studi di Messina

Struttura presso cui afferirà il candidato selezionato: Dipartimento di Scienze Biomediche, Odontoiatriche e delle Immagini Morfologiche e Funzionali.

### Dipartimento di Scienze Biomediche, Odontoiatriche e delle Immagini Morfologiche e Funzionali

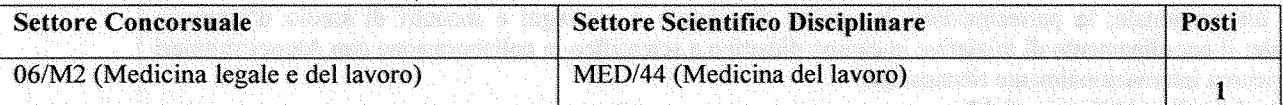

Tipologia dell'Impegno Didattico e Scientifico: l'attività didattica sarà espletata, nell'ambito delle competenze specifiche del settore scientifico-disciplinare, nei Corsi di Laurea triennali, magistrali, nelle scuole di specializzazione dell'area medica e nei master universitari ove lo stesso settore è presente. Il candidato dovrà avere maturato una continuativa e pluriennale esperienza nell'insegnamento della Medicina del lavoro e nel coordinamento di corsi di studio e scuole di specializzazione. L'impegno scientifico sarà sviluppato negli ambiti di ricerca specifici del settore MED/44, con particolare riferimento a: cancerogenesi professionale, attraverso lo studio dei meccanismi di trasduzione del segnale che contribuiscono allo sviluppo del cancro nei soggetti esposti a fattori di rischio occupazionale, disturbi oculo-visivi e patologie da stress lavoro correlati. II docente dovrà documentare un'attività di ricerca svolta in modo continuativo e coerente con il settore MED/44.

Standard qualitativi e ulteriori elementi di qualificazione: organizzazione e partecipazione, come relatore, a convegni di carattere scientifico in Italia e all'estero; direzione o partecipazione all'attività di gruppi di ricerca caratterizzati da collaborazioni a livello nazionale e internazionale; partecipazione a comitati editoriali di riviste scientifiche internazionali;

Attività assistenziale: l'attività clinico-assistenziale, inscindibile dall'attività didattica e di ricerca scientifica, sarà svolta presso l'Unità Operativa Complessa di Medicina del Lavoro dell'Azienda Ospedaliera Universitaria Policlinico "Gaetano Martino". Il candidato dovrà comprovare di aver acquisito una maturata esperienza nell'impegno assistenziale, testimoniata da documentata attività pluriennale presso servizi di Medicina del lavoro. Il docente dovrà documentare di aver ricoperto ruoli di coordinamento o responsabilità di struttura complessa nell'ambito di reparti ospedalieri specialistici di Medicina del lavoro;

Numero massimo di pubblicazioni: 15

Lingua straniera: inglese.

Sede di Servizio: Università degli Studi di Messina

Struttura presso cui afferirà il candidato selezionato: Dipartimento di Scienze Biomediche, Odontoiatriche e delle Immagini Morfologiche e Funzionali.

#### Dipartimento di Scienze Chimiche, Biologiche, Farmaceutiche e Ambientali

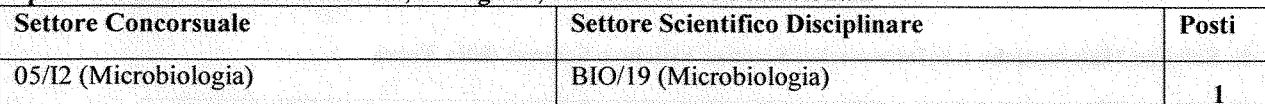

Tipologia dell'Impegno Didattico e Scientifico: si richiede ampia esperienza di ricerca nel settore della microbiologia documentata dalla qualità della produzione scientifica (IF, HI) relativa a temi di pertinenza del SSD BIO/19 ed, in particolare, allo studio dei microrganismi, compresi i virus, con approfondimento a livello molecolare dell'interazione tra microorganismo e ospite, delle basi cellulari e molecolari della patogenicità microbica, delle forme di difesa dell'ospite e dello studio di sostanze ad attività anti-microbica. Si richiede, inoltre, in coerenza con gli ambiti di interesse del SSD BIO/19, l'esperienza di coordinamento dell'attività di ricerca, documentata anche dal ruolo di principale responsabile di progetti finanziati e la capacità di stabilire relazioni di collaborazione per la ricerca in campo anche internazionale.

Si richiedono, infine, ampia esperienza nell'insegnamento, attitudine nel promuovere la formazione pre- e postlaurea e capacità di trasferimento dell'oggetto della produzione scientifica nell'insegnamento agli studenti, relative ad ambiti di interesse del SSD BIO/19, con particolare attenzione a quanto concerne tecniche avanzate, implicazioni in campo biotecnologico e studio dei virus.

In particolare, è richiesto lo svolgimento di attività didattica in insegnamenti del SSD BIO/19 secondo quanto previsto dalla normativa e dalle esigenze dell'Ateneo presso Corsi di Laurea triennali e magistrali, Dottorati di ricerca e Master.

Numero massimo di pubblicazioni: 20

Lingua Straniera: inglese

Sede di servizio: Università degli Studi di Messina

Struttura presso cui afferirà il candidato selezionato: Scienze Chimiche, Biologiche, Farmaceutiche e Ambientali.

#### Dipartimento di Scienze Cognitive, Psicologiche, Pedagogiche e Studi Culturali

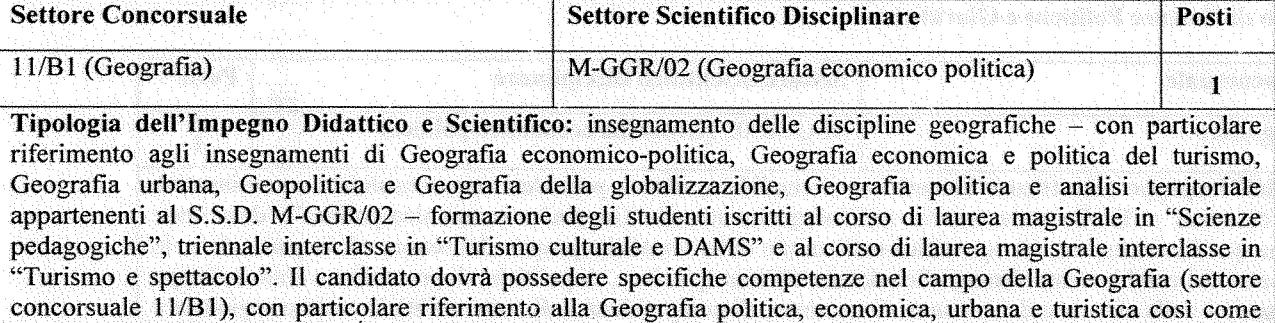

specificato nella declaratoria del S.S.D. M-GGR/02. È richiesta una esperienza scientifica che abbia approfondito tematiche di ricerca riconducibili agli ambiti disciplinari della Geografia urbana e regionale, della Geografia del commercio e delle attività terziarie e della Geografia del turismo. In particolare, lo studioso dovrà avere acquisito una consolidata esperienza di ricerca nei campi della riqualificazione urbana, dei nuovi itinerari del consumo postmoderno, dei nuovi assetti funzionali della città contemporanea in chiave commerciale e turistica, delle dinamiche geopolitiche mediterranee e dei relativi riflessi sulla geografia delle destinazioni dell'area.

Numero massimo di pubblicazioni: 12 Lingua straniera: inglese

Sede di servizio: Università degli Studi di Messina

Struttura presso cui afferirà il candidato selezionato: Dipartimento di Scienze Cognitive, Psicologiche, Pedagogiche e Studi Culturali.

a mata kacamata

## Dipartimento di Scienze Matematiche e Informatiche, Scienze Fisiche e Scienze della Terra

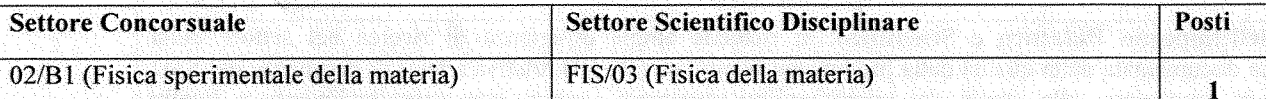

Tipologia dell'Impegno Didattico e Scientifico: si richiede una consolidata esperienza ed un continuativo impegno didattico e formativo, nell'ambito dei corsi di laurea di primo e secondo livello e del dottorato di ricerca, con riferimento agli aspetti di base e generali del SSD FIS/03. Specificamente si richiede una comprovata esperienza nella trattazione delle proprietà di propagazione e interazione dei fotoni con i campi e con la materia, il possesso delle competenze necessarie per investigare i principi di funzionamento della strumentazione atta al controllo e alla rivelazione dei fenomeni, alla produzione e alla rivelazione delle radiazioni, alla metrologia e alla trattazione dei dati sperimentali con particolare riferimento allo studio di sistemi e dispositivi per l'optoelettronica e la fotonica. L'impegno scientifico richiesto riguarda, in particolare, lo studio di materiali mediante tecniche di microscopia a scansione a sonda e nanospettroscopia, e la microscopia termica risolta in tempo per lo studio dei processi di fallimento nei dispositivi elettronici di potenza. L'impegno comprende anche le competenze necessarie allo sviluppo e al trasferimento tecnologico delle conoscenze. Sarà, altresì, considerata prioritaria la responsabilità di progetti nazionali ed europei negli ultimi 8 anni.

Numero massimo di pubblicazioni: 20

Lingua straniera: inglese

Sede di servizio: Università degli Studi di Messina

Struttura presso cui afferirà il candidato selezionato: Dipartimento di Scienze Matematiche e Informatiche, Scienze Fisiche e Scienze della Terra con la disponibilità di insegnamento di discipline del SSD FIS/03 o di settori affini in tutti i corsi di studio dell'Ateneo inclusi gli insegnamenti in lingua inglese.

### Dipartimento di Scienze Politiche e Giuridiche

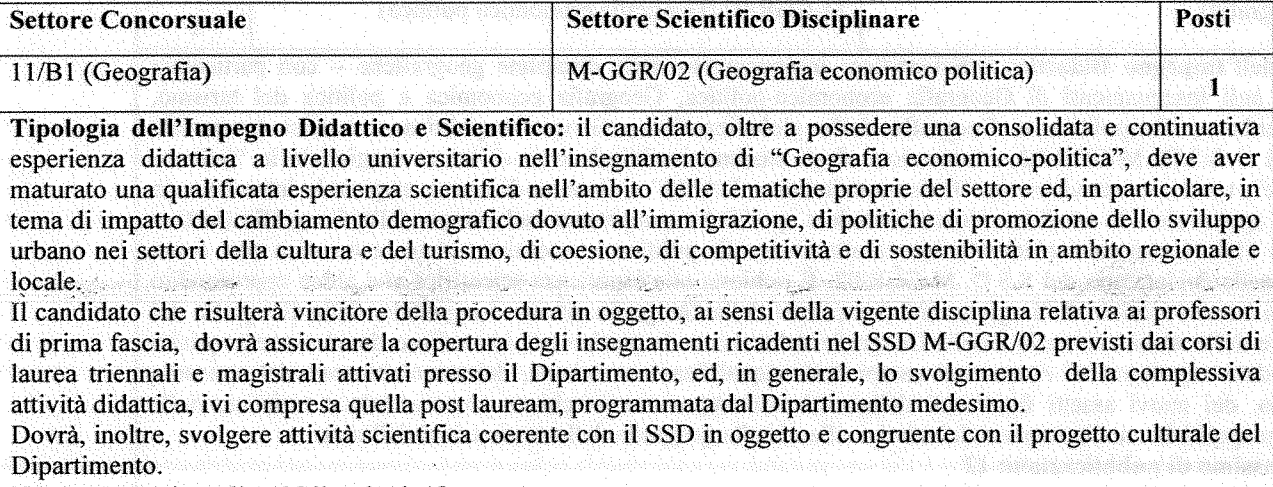

Numero massimo di pubblicazioni: 12

Lingua straniera: inglese

Sede di servizio: Università degli Studi di Messina

Struttura presso cui afferirà il candidato selezionato: Dipartimento di Scienze Politiche e Giuridiche.

## Dipartimento di Scienze Veterinarie

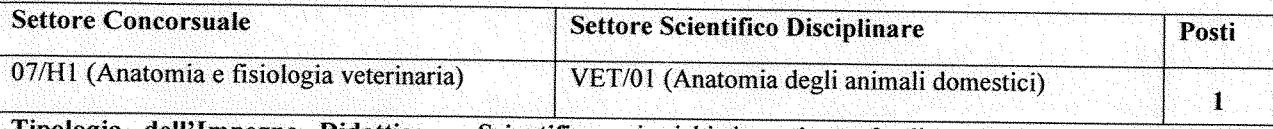

Tipologia dell'Impegno Didattico e Scientifico: si richiede un'approfondita conoscenza dell'Anatomia Veterinaria con riferimento al campo dell'organizzazione, della struttura, dell'ultrastruttura e delle funzioni delle cellule, dei tessuti, degli organi e degli apparati degli animali di interessi medico veterinario oltre che dei modelli animali sperimentali, dal livello macroscopico a quello molecolare. È richiesta, altresì, un'elevata conoscenza dei processi morfogenetici nel corso dello sviluppo e dell'anatomia sotto gli aspetti comparativi, topografici ed applicativi. Si richiede, inoltre, una qualificata esperienza didattica e una produzione scientifica con connotazioni culturali ampie per affrontare un impegno didattico-formativo nel contesto degli insegnamenti del settore in corsi di laurea, scuole di specializzazione e attività post lauream.

Numero massimo di pubblicazioni: 16

Lingua straniera: inglese

Sede di servizio: Università degli Studi di Messina

Struttura presso cui afferirà il candidato selezionato: Dipartimento di Scienze Veterinarie.

## Dipartimento di Scienze Veterinarie

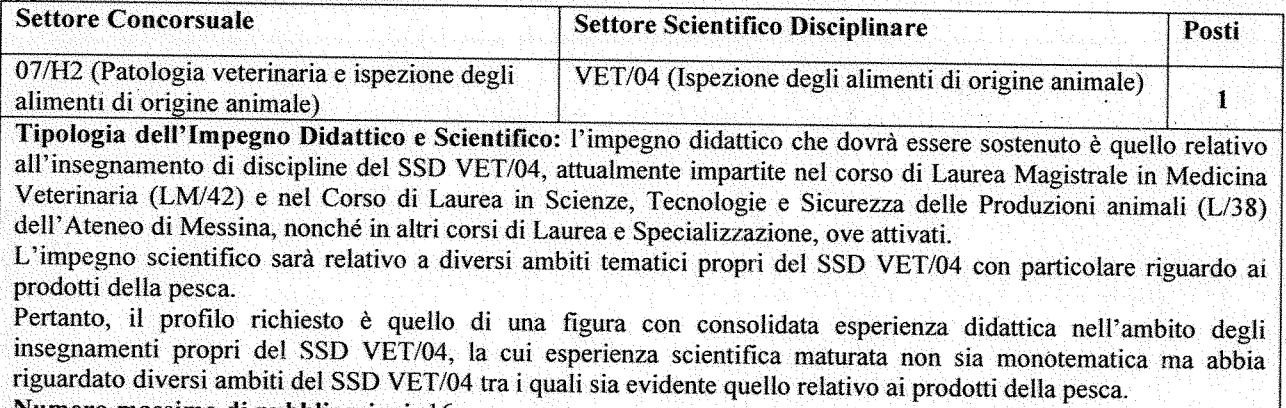

 $\mathbf{11}$ 

Numero massimo di pubblicazioni: 16

Lingua straniera: inglese

Sede di servizio: Università degli Studi di Messina

Struttura presso cui afferirà il candidato selezionato: Dipartimento di Scienze Veterinarie.

# *Università degli Studi di Messina*

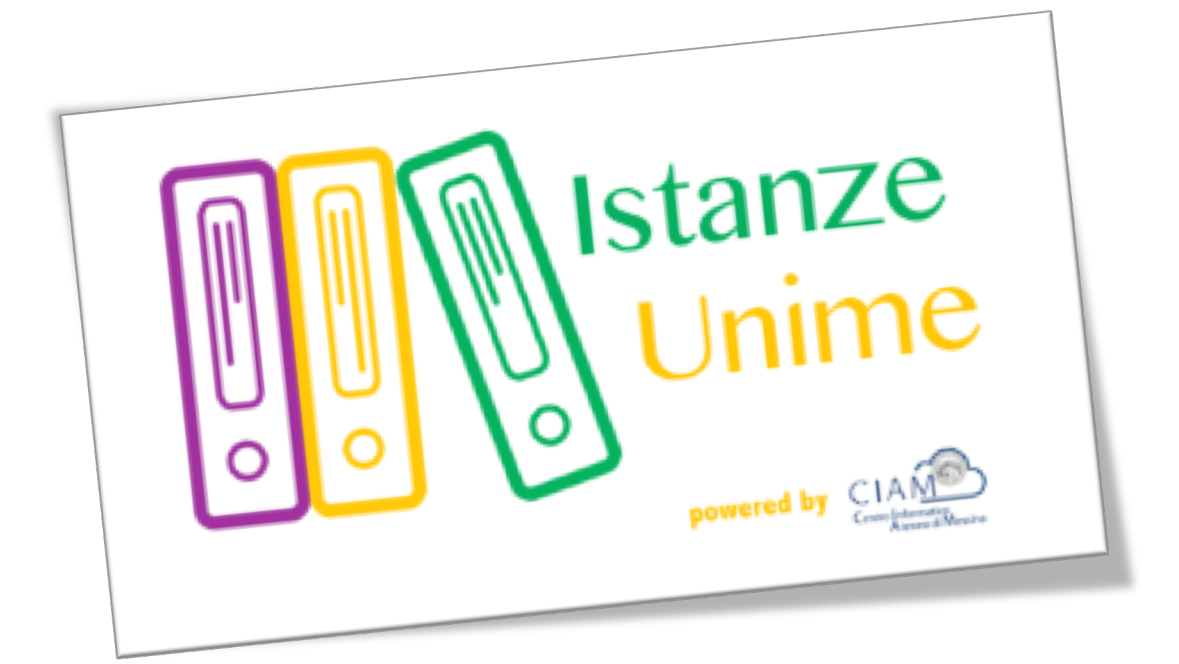

# **Manuale Utente**

# *Sistema informativo di Gestione Istanze:*

# *Gestione concorsi*

**Rev.1.1 – data di rilascio 27/09/2016**

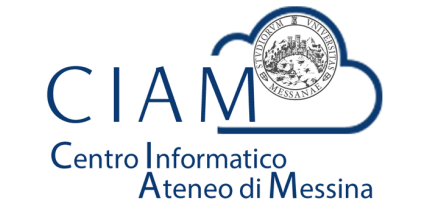

**Unità Organizzativa "Innovazione, Ricerca e Formazione"**

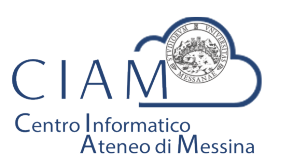

Tradizione e cambiamento al centro del Mediterraneo

Unità Organizzativa "Innovazione, Ricerca e Formazione"

## Istanze Unime

## **Introduzione**

Il sistema informativo di Gestione Istanze è la piattaforma attraverso cui l'Ateneo gestirà il processo di dematerializzazione delle istanze.

Nel presente manuale si farà riferimento alla "Gestione Concorsi" come caso particolare di istanza. L'area concorsi si occuperà dell'acquisizione delle domande relative ai vari bandi pubblicati, in formato esclusivamente elettronico e, nel contempo, consentirà al personale amministrativo dell'Ateneo di gestire le varie fasi amministrative del concorso stesso.

Nei paragrafi successivi, verranno descritte le funzionalità, lato utente, del sistema.

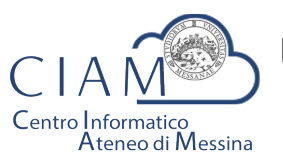

Tradizione e cambiamento al centro del Mediterraneo

Unità Organizzativa "Innovazione, Ricerca e Formazione"

## **Glossario**

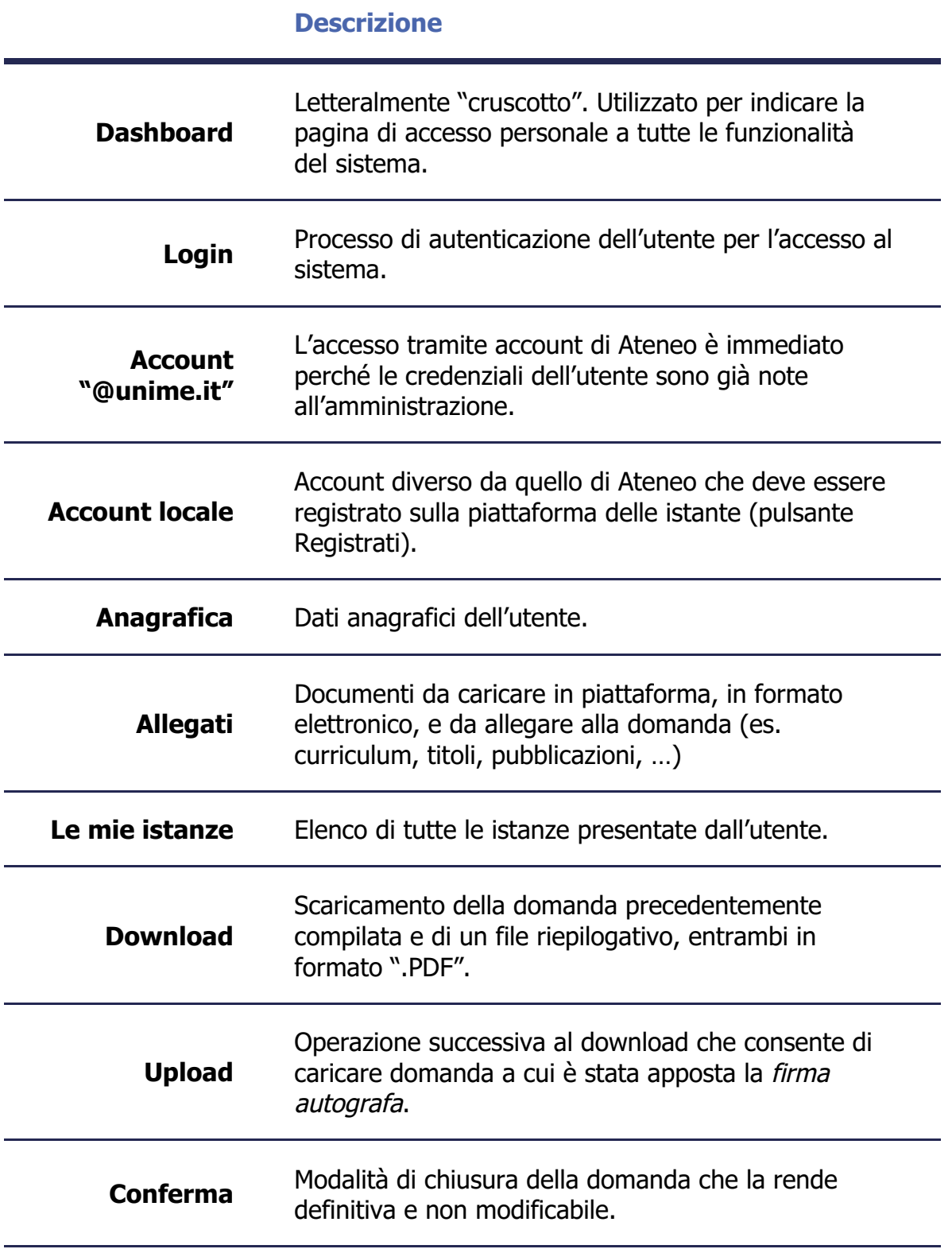

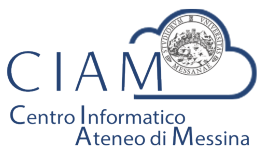

Tradizione e cambiamento al centro del Mediterraneo

Unità Organizzativa "Innovazione, Ricerca e Formazione"

## **Modalità generale di funzionamento**

La logica di funzionamento della piattaforma prevede che le istanze vengano depositate esclusivamente in formato elettronico. I concorsi rappresentano un caso particolare di istanze per le quali sono previste funzionalità specifiche.

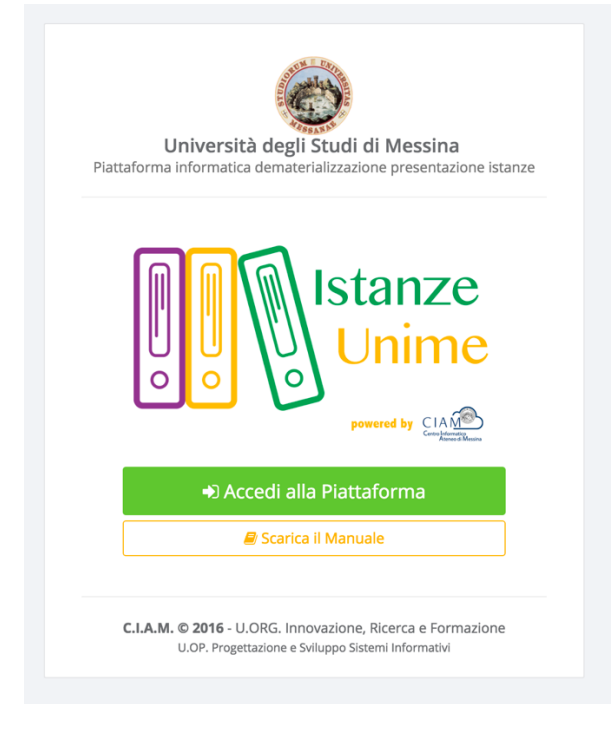

**Figura 1: piattaforma "Istanze Unime"**

L'iter burocratico di un concorso, inteso nella sua accezione più generale, inizia con la pubblicazione (per il potenziale candidato) da parte dell'Ateneo, dei bandi di concorso e/o mobilità.

Dopo l'avvenuta pubblicazione, chiunque voglia partecipare ad un concorso, deve accreditarsi alla piattaforma (operazione da effettuare solo la prima volta) e compilare il Form relativo alla domanda di partecipazione. La procedura non gestisce solo la fase di compilazione della domanda, ma consente anche l'acquisizione, in formato elettronico, della documentazione a corredo ovvero, i cosiddetti allegati (es. titoli, curriculum, copia documento d'identità, ...). Si precisa che al fine di rendere il processo di dematerializzazione rispondente alla normativa, tutte le fasi di acquisizione di documenti (upload di documenti) vengono tracciate con operazioni di Hash che, *garantiscono l'integrità e la paternità dei file acquisiti*. Di queste operazioni, ciascun utente è debitamente informato via email.

Naturalmente la partecipazione ad un concorso non prevede limitazioni sugli utenti e, dunque, anche i dipendenti dell'Università possono partecipare accedendo alla piattaforma con il proprio account istituzionale. In questo caso specifico, poiché l'utente è "conosciuto" dall'Amministrazione, non avrà bisogno di accreditarsi e potrà accedere direttamente.

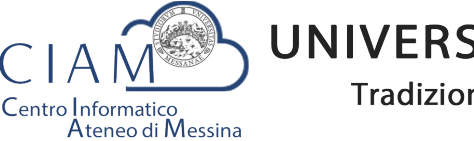

Tradizione e cambiamento al centro del Mediterraneo

Unità Organizzativa "Innovazione, Ricerca e Formazione"

Concluse la fase di accreditamento, l'utente potrà compilare il modello di domanda di partecipazione al concorso secondo le modalità previste dallo specifico bando. Inoltre, avrà la possibilità di allegare, esclusivamente in formato elettronico, documentazione aggiuntiva (curriculum, titoli vari, pubblicazioni, ...). La tipologia di documentazione da allegare dipende dallo specifico bando.

A compilazione avvenuta, l'iter si considererà concluso solo dopo che l'utente caricherà in piattaforma la domanda con firma autografa, congiuntamente alla copia di un documento d'identità valido.

Infine, la procedura prevede la chiusura definitiva della domanda compilata e, dunque, l'immodificabilità della stessa.

Esperite le procedure concorsuali in piattaforma sarà possibile anche accedere ai risultati-graduatorie pubblicate.

## **Login**

L'accesso alle funzionalità del sistema, è gestito attraverso una profilazione utente che consente, mediante l'inserimento di *Username* e *Password*, di essere riconosciuto dal sistema ed avere accesso alle varie funzionalità.

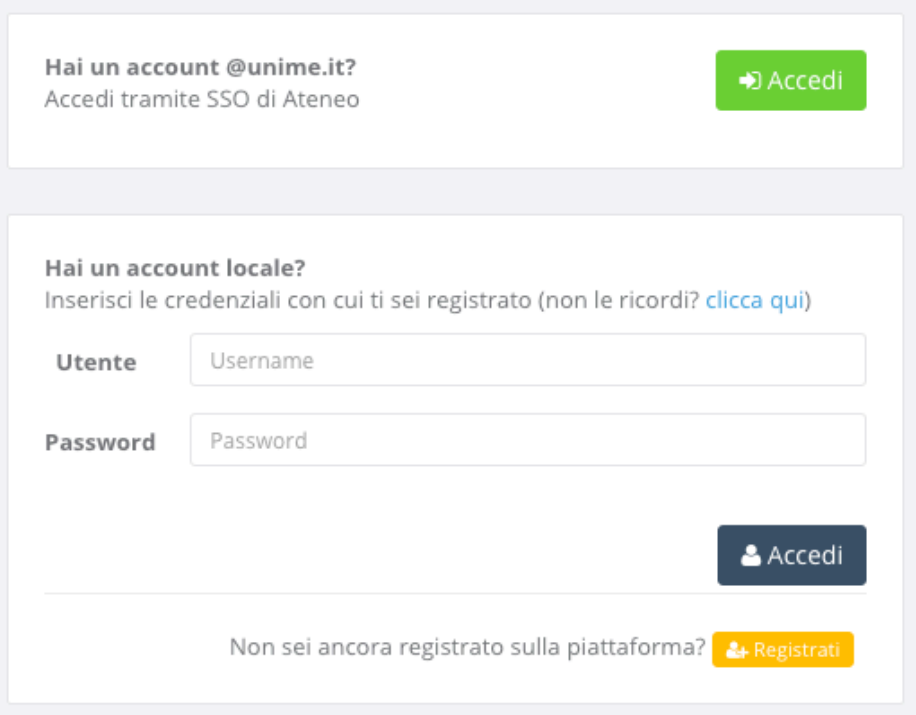

**Figura 2: Accesso alla piattaforma**

Nella schermata di accesso si distinguono due sezioni, una di accesso mediante Account **@unime.it** (SSO di Ateneo) e l'altra mediante Account locale (previa registrazione alla *piattaforma)*.

Per l'utente @unime.it non è necessaria la registrazione poiché è già conosciuto dal sistema.

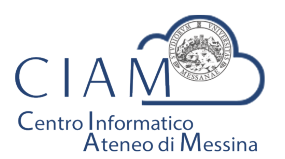

Tradizione e cambiamento al centro del Mediterraneo

Unità Organizzativa "Innovazione, Ricerca e Formazione"

## Registrati

& Registrati

La prima volta che si accede alla piattaforma, considerazione che vale esclusivamente per gli account locali (non per gli account *@unime.it*), è necessario accreditarsi mediante una proceduta di *registrazione*.

*Si precisa che il processo di registrazione consente di creare un profilo utente che,* semplicemente effettuando l'accesso al sistema (login), consentirà di depositare qualunque *istanza prevista in piattaforma.* 

Il processo di registrazione è semplice e prevede la compilazione di una Form nella quale inserire Cognome, Nome, Email e Codice fiscale.

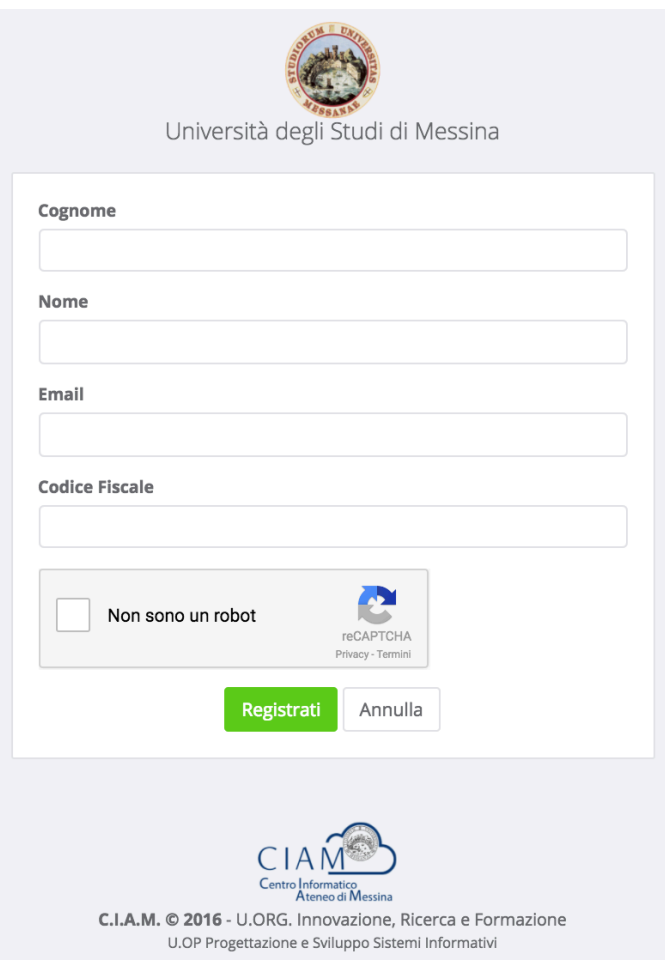

**Figura 3: Form di registrazione utente**

Per completare la registrazione è anche necessario fare clic sul checkbox "Non sono un robot" e seguire le eventuali istruzioni che vengono mostrate.

La conferma dei dati inseriti avviene con il pulsante "Registrati".

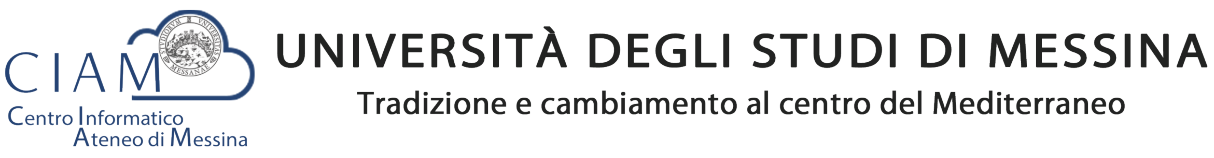

Unità Organizzativa "Innovazione, Ricerca e Formazione"

Dopo la conferma, il sistema provvede ad inviare un'email di "conferma avvenuta registrazione" contenente il link che rimanda alla pagina di creazione della password di accesso al sistema.

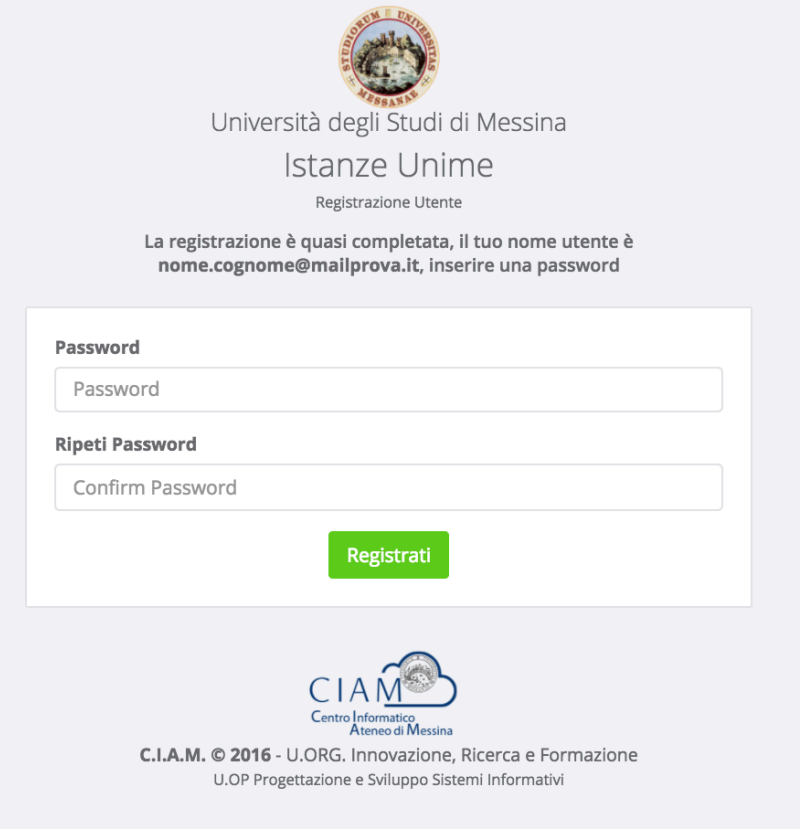

**Figura 4: Form di creazione password utente**

La Form prevede la compilazione della password e la conferma della stessa. Il processo si conclude attraverso il pulsante "**Registrati**".

Al termine del processo il sistema automaticamente farà accedere l'utente alla propria Dashboard.

## **Dashboard**

**® DASHBOARD** 

La Dashboard rappresenta quella sorta di cruscotto dal quale, l'utente, esegue tutte le operazioni necessarie per la compilazione delle istanze (in generale) e, nello specifico, delle istanze relative ai concorsi.

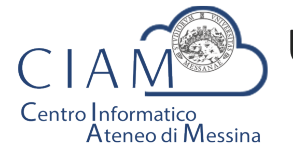

Tradizione e cambiamento al centro del Mediterraneo

Unità Organizzativa "Innovazione, Ricerca e Formazione"

| <b>CON</b><br><b>Istanze Unime</b> | $\equiv$ |                                      |                                         |                       |                    |                            | ⚾<br>Mario Rossi      | $\rightarrow$<br>Ø |
|------------------------------------|----------|--------------------------------------|-----------------------------------------|-----------------------|--------------------|----------------------------|-----------------------|--------------------|
| <b><i>B</i></b> DASHBOARD          |          |                                      |                                         |                       |                    |                            |                       |                    |
| <b>ECONCORSI</b>                   |          | Lista Concorsi / Mobilità pubblicati |                                         |                       |                    |                            | Pannello Utente       |                    |
| <b>言Le mie Istanze</b>             |          | <b>Tipo Concorso</b>                 | Descrizione                             | Pubblicazione         | Scadenza           | Action                     | <b>Mario Rossi</b>    |                    |
|                                    |          | Mobilità                             | N. 1 Posto cat. EP, area amministrativa | 11/07/2016 14:00:00   | 30/10/2016 0:00:00 | Partecipa                  | ◘ mariorossi@email.it |                    |
|                                    |          |                                      | $\sqrt{2}$                              | Visualizza Anagrafica |                    |                            |                       |                    |
|                                    |          |                                      |                                         |                       |                    | <b>Visualizza Allegati</b> |                       |                    |

**Figura 5: Dashboard**

Come mostrato in figura, la Dashboard è essenzialmente composta da tre sezioni:

- **Sezione 1**: menù di lavoro
- **Sezione 2:** area di lavoro
- **Sezione 3: area utente**

## **Sezione 1**:

- **DASHBOARD**: equivale al tasto Home che, in questo caso, riporta alla propria area di lavoro
- **CONCORSI**: si accede al seguente sottomenù

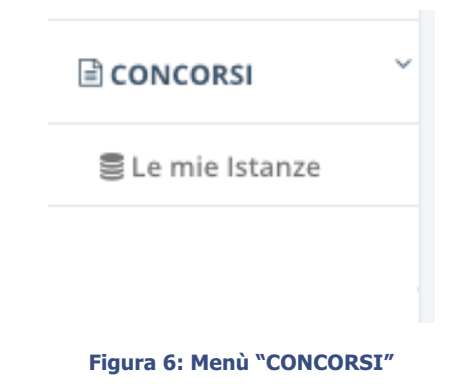

- o **Le mie istanze**: elenco delle istanze depositate
- o **Elenco concorsi**: lista dei concorsi pubblicati

## **Sezione 2**:

• **Area di lavoro**: parte centrale della Dashboard che riporta la lista dei concorsi e/o mobilità pubblicati.

## **Sezione 3**:

§ **Pannello Utente**: area utente attraverso cui vengono riepilogate alcune informazioni ed attraverso cui è possibile accedere direttamente all'Anagrafica e agli Allegati caricati in piattaforma. Le medesime funzionalità sono replicate nel Top della pagina per consentire, da qualunque pagina, un accesso diretto alle due funzionalità citate.

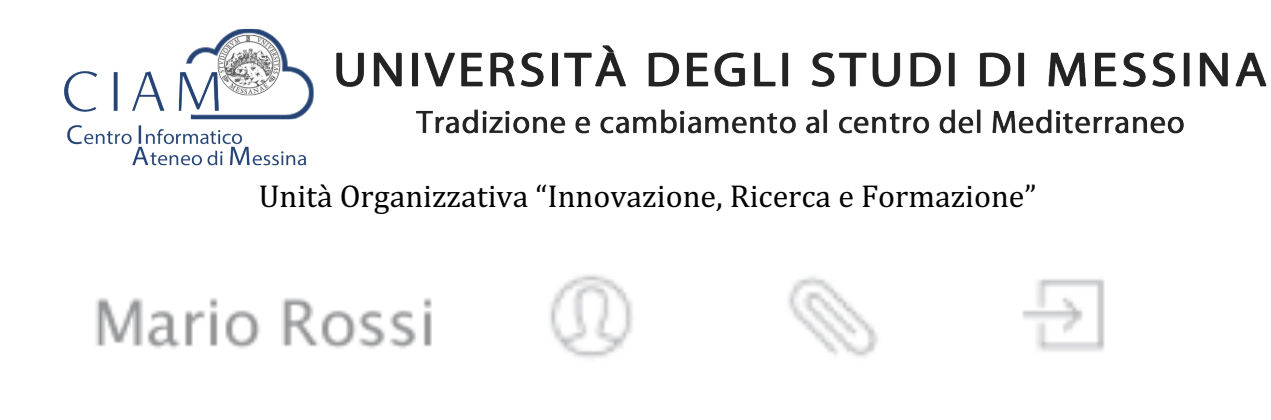

**Figura 7: - accesso funzionalità "Anagrafica" e "Allegati" (Top page)**

Si precisa che se esistono delle istanze già inserite, il pulsante "**Partecipa**" (vedi Figura 5) viene sostituito con il pulsante "**Modifica**" che consente di accadere ad un pannello operativo dell'istanza.

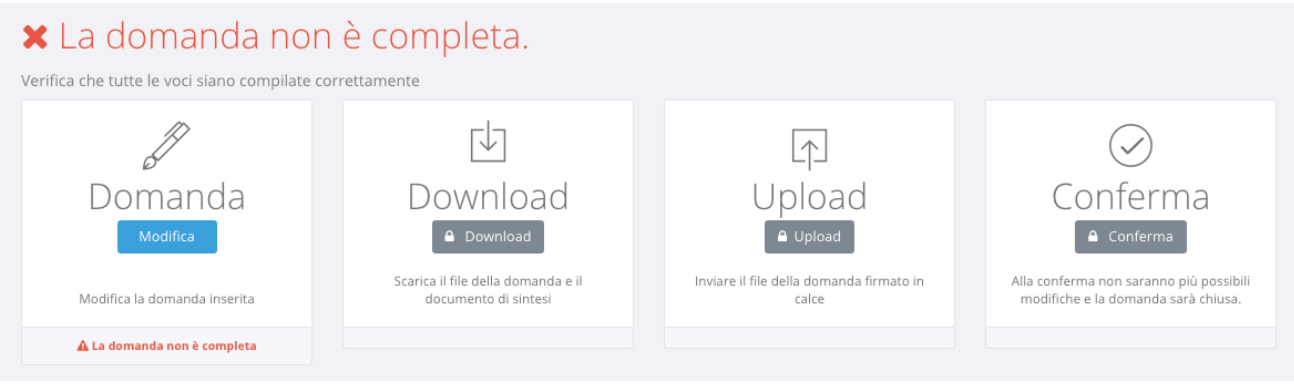

**Figura 8: pannello operativo della domanda**

Nel pannello viene riportato lo status della domanda (es. domanda non completa) e le seguenti funzionalità:

- **1. Domanda**
- **2. Download**
- **3. Upload**
- **4. Conferma**

Le funzionalità *devono* essere eseguite secondo l'ordine riportato perché ciascuna di esse è propedeutica alla successiva: ad esempio, non si può effettuare il download della domanda finché l'utente non l'ha completata.

*Importante:* l'utente che ha già effettuato il download e l'upload senza aver confermato la domanda, può ancora intervenire sui dati precedentemente *immessi nel sistema. Tale* operazione di modifica, però, comporta l'azzeramento dei due passi precedenti (download *ed upload) che, evidentemente, dovranno essere rieseguiti. Il sistema tiene traccia del comportamento dell'utente e provvede ad abilitare automaticamente le funzionalità in relazione alle attività svolte.*

## Domanda

Consente di accedere alla domanda per apportare eventuali modifiche, permesse finché la domanda non risulta chiusa definitivamente.

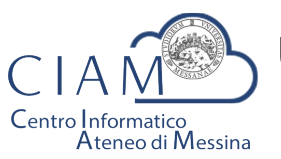

Tradizione e cambiamento al centro del Mediterraneo

Unità Organizzativa "Innovazione, Ricerca e Formazione"

Se il pannello ripota lo status di "Domanda compilata correttamente", oltre ad essere attiva la funzione di "Download", viene riportato un riepilogo di tutti i dati inseriti e gli hash dei documenti allegati.

Gli hash dei documenti uploadati in piattaforma, sono dei codici univoci (impronte) associati ad un determinato documento tali per cui non posso esistere due documenti diversi che hanno lo stesso hash. Ciò garantisce in modo inequivocabile, che quello che viene caricato in piattaforma è conforme all'originale in possesso del candidato.

Le medesime informazioni riepilogative vengono inviate all'utente, via email, al completamento dell'iter di compilazione (documento di sintesi).

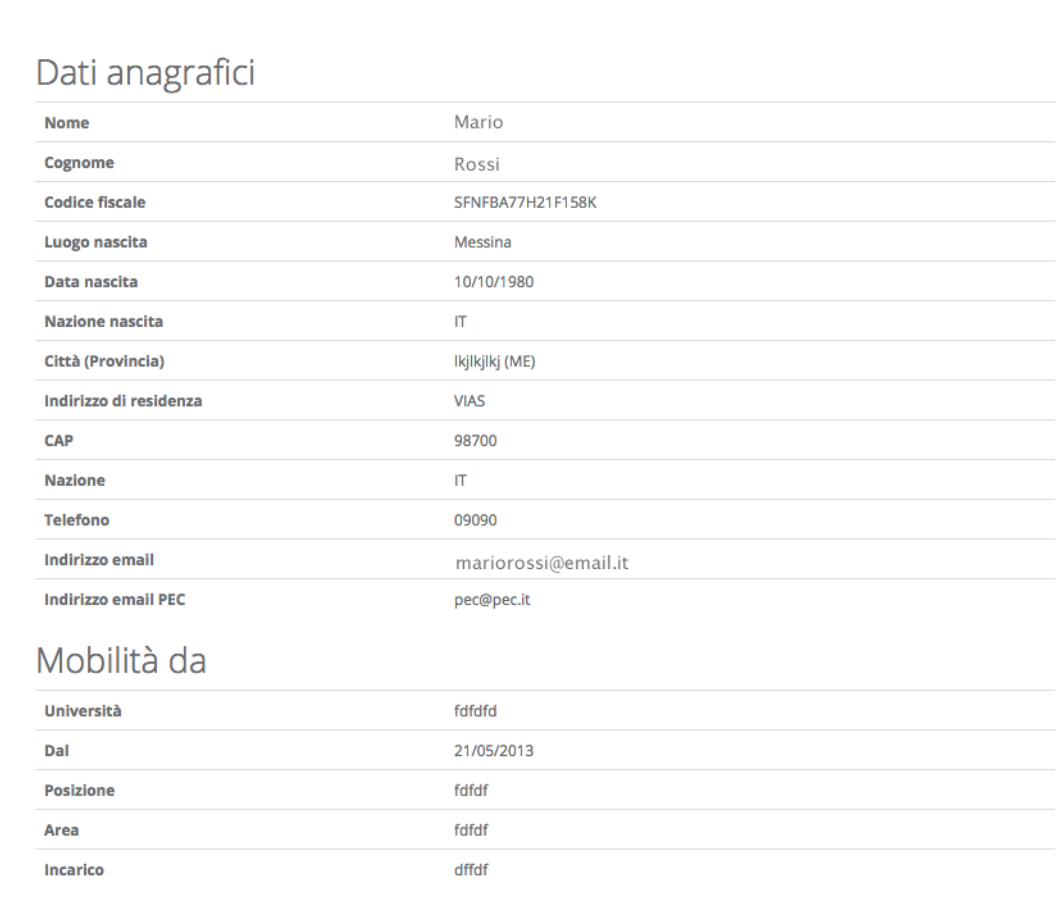

Titolo di studio

**Figura 9: riepilogo domanda**

## Download

Attivo solo se lo status della domanda è "Domanda compilata correttamente", consente di scaricare un file in formato ".ZIP" contenente, a sua volta, i seguenti file:

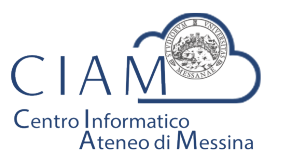

Tradizione e cambiamento al centro del Mediterraneo

Unità Organizzativa "Innovazione, Ricerca e Formazione"

- **File: Documento\_Di\_Sintesi.pdf**
	- Contiene un riepilogo delle informazioni e degli hash dei documenti allegati. Il medesimo prospetto riepilogativo è riportato a video (vedi Figura 9);
- **File: Domanda\_da\_Firmare\_e\_reinviare.pdf**
	- Copia della domanda precedentemente compilata da firmare (firma autografa) e ricaricare in piattaforma (upload):
- **File: LEGGIMI.TXT** 
	- File testuale contenente le istruzioni relative alle operazioni da effettuare. In questo file è contenuto l'hash del documento di sintesi che il candidato è tenuto a verificarne la corrispondenza con quanto indicato nel file di domanda.

*Il* Download, dunque, risulta propedeutico alla sottoscrizione della domanda con firma *autografa ed al successivo caricamento in piattaforma.*

## Upload

L'upload è l'operazione propedeutica alla chiusura definitiva della domanda e contestuale inoltro dell'istanza ovvero, il caricamento in piattaforma della domanda firmata dall'utente.

Tale operazione è necessaria per rendere la procedura conforme alla normativa.

Le modalità operative sono identiche a quelle già descritte per l'upload degli allegati ma l'utente deve avere l'accortezza di leggere attentamente le istruzioni riportate e verificare che vi sia corrispondenza dei codici hash generati dal sistema a garanzia delle operazioni fin qui eseguite.

Ad Upload effettuato, viene mostrato un pannello riepilogativo come quello mostrato in Figura 10

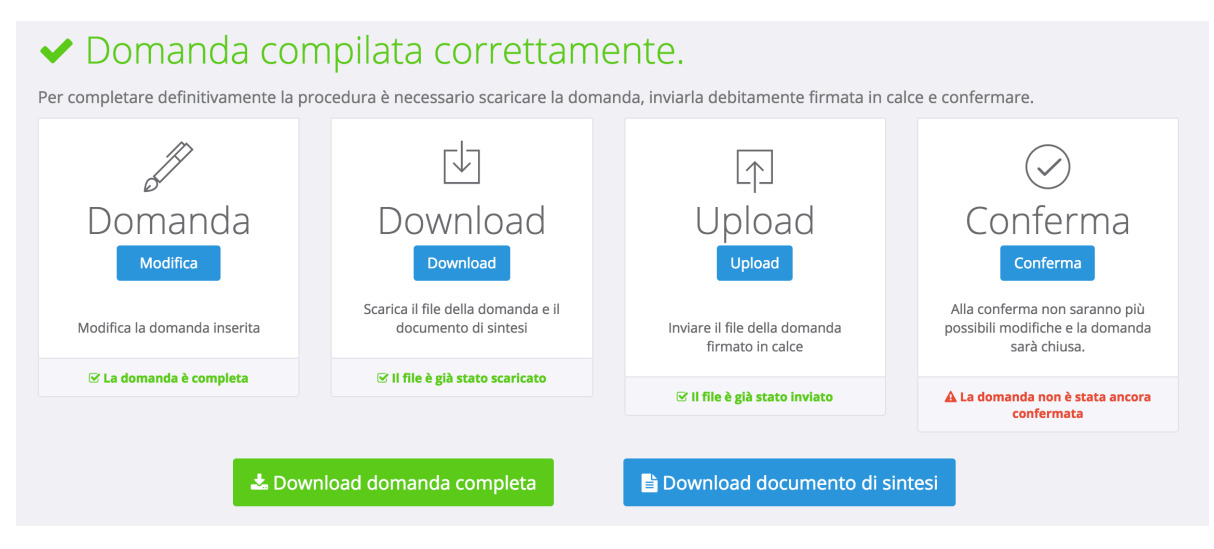

**Figura 10: riepilogo domanda dopo l'upload**

Da questo pannello, il candidato può verificare il documento uplodato (cliccando sul tasto "Download domanda completa") ed anche il documento di sintesi generato in automatico dalla piattaforma (cliccando sul tasto "Download documento di sintesi").

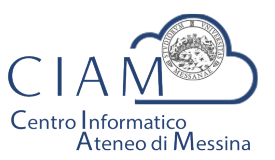

Tradizione e cambiamento al centro del Mediterraneo

Unità Organizzativa "Innovazione, Ricerca e Formazione"

Deve essere chiarito che, il candidato, è libero di uplodare la domanda nel sistema tante volte sino a quando non conferma definitivamente la domanda cliccando sul tasto "Conferma".

## Conferma

Rappresenta l'ultimo passaggio del processo di presentazione della domanda. Prima della *Conferma*, la domanda si trova in uno status che di fatto è uno status di bozza nel senso, che è ancora possibile apportare modifiche. Dopo la conferma, lo status della domanda viene modificato e non sarà più possibile apportare alcuna modifica.

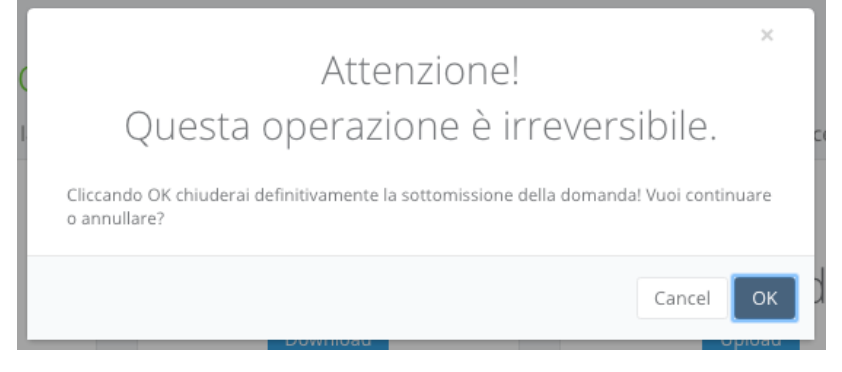

**Figura 11: conferma domanda**

Da questo momento la domanda sarà considerata quella effettivamente presentata all'amministrazione.

Il pannello riepilogativo a questo punto assume l'aspetto riportato nell'immagine che segue.

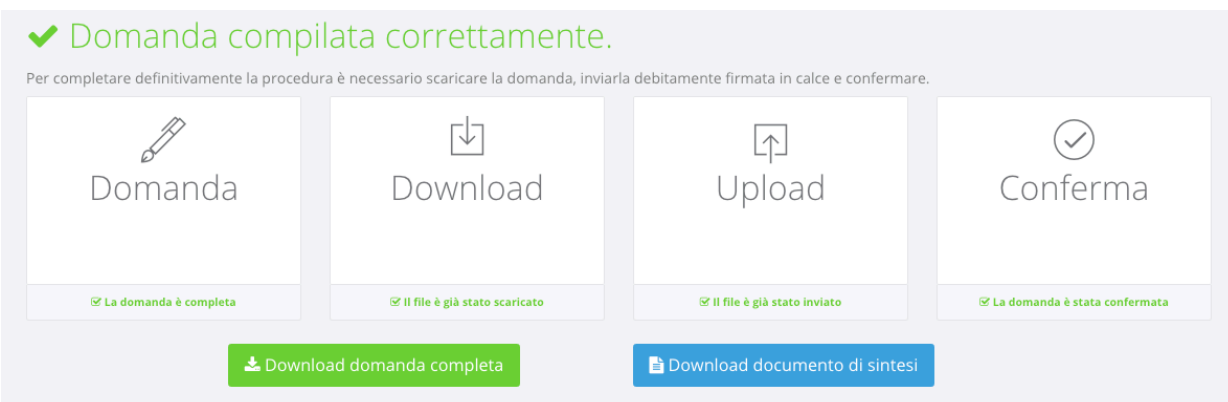

**Figura 12: conferma domanda**

Oltre a verificare che tutti i passaggi siano stati eseguiti (Domanda, Download, Upload e Conferma) sarà possibile scaricare sia la domanda sottomessa e firmata (firma autografa) che il documento di sintesi.

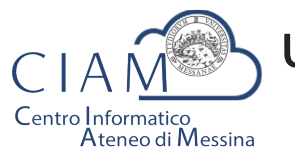

Tradizione e cambiamento al centro del Mediterraneo

Unità Organizzativa "Innovazione, Ricerca e Formazione"

A conferma avvenuta, il candidato riceverà una email nell'account di posta elettronica specificato, riportante la domanda sottomessa e firmata (firma autografa), il documento di sintesi e il documento di riconoscimento.

La stessa email verrà recapita al sistema di protocollo dell'Università di Messina per la successiva registrazione da parte del personale all'uopo adibito.

## Le mie istanze

를 Le mie Istanze

Consente l'accesso all'elenco delle istanze depositate dall'utente.

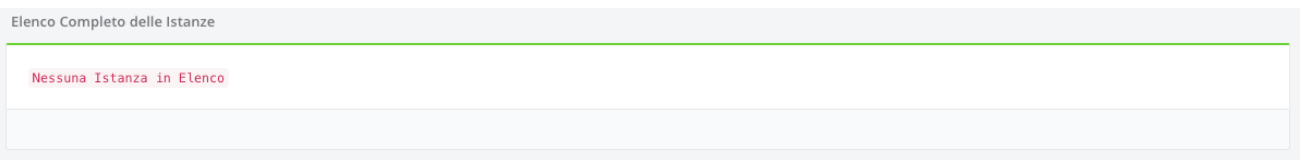

**Figura 13: elenco istanze depositate dall'utente**

Se l'utente non ha ancora predisposto alcuna istanza l'elenco risulterà vuoto (Figura 13).

Se invece l'utente ha già iniziato un percorso di compilazione di un'istanza, non ancora definitivamente completato, verrà visualizzato l'istanza o l'elenco delle istanze

presentate con la possibilità di accedervi in modifica ( Modifica ).

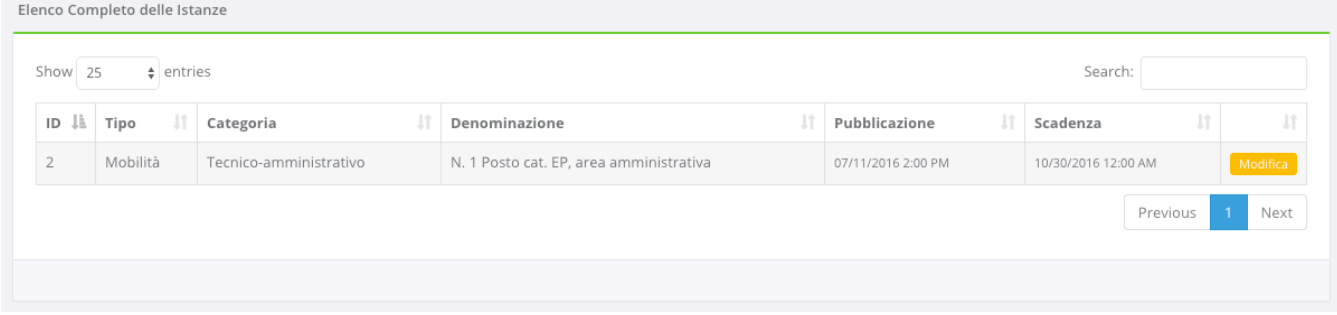

### **Figura 14: elenco istanze depositate**

Se invece l'utente ha definitivamente completato l'istanza e l'ha chiusa, la schermata visualizzerà l'etichetta "Visualizza" e l'utente non potrà più apportare alcuna modifica.

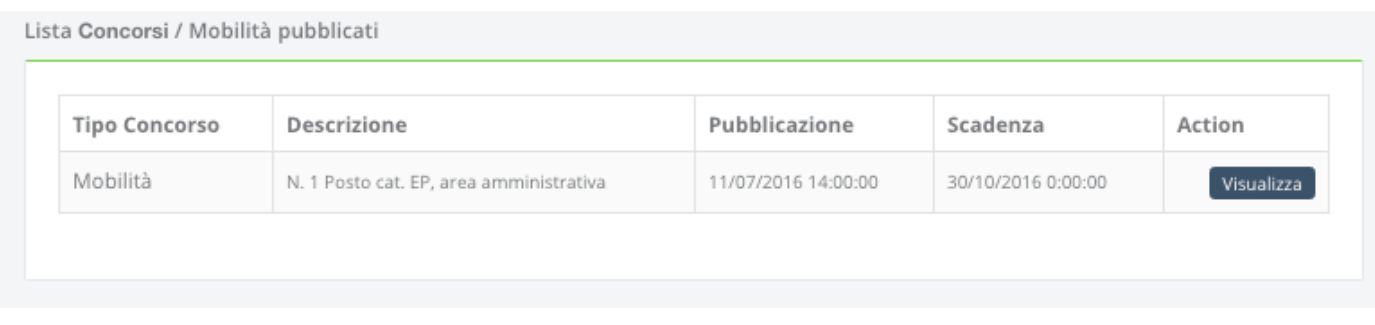

#### **Figura 15: esempio istanze depositate e completate**

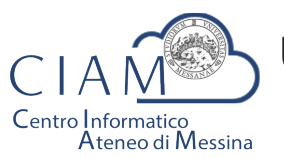

Tradizione e cambiamento al centro del Mediterraneo

Unità Organizzativa "Innovazione, Ricerca e Formazione"

Cliccando sul pulsante "Visualizza" il sistema porterà l'utente al pannello riepilogativofunzionale di cui alla Figura 12.

## **Compilazione istanza**

La compilazione dell'istanza inizia con la Form dei dati anagrafici. Alcuni campi risulteranno pre-compilati perché, ad esempio, Cognome, Nome e Codice fiscale sono informazioni già inserite dall'utente in fase di registrazione dell'account locale (accreditamento).

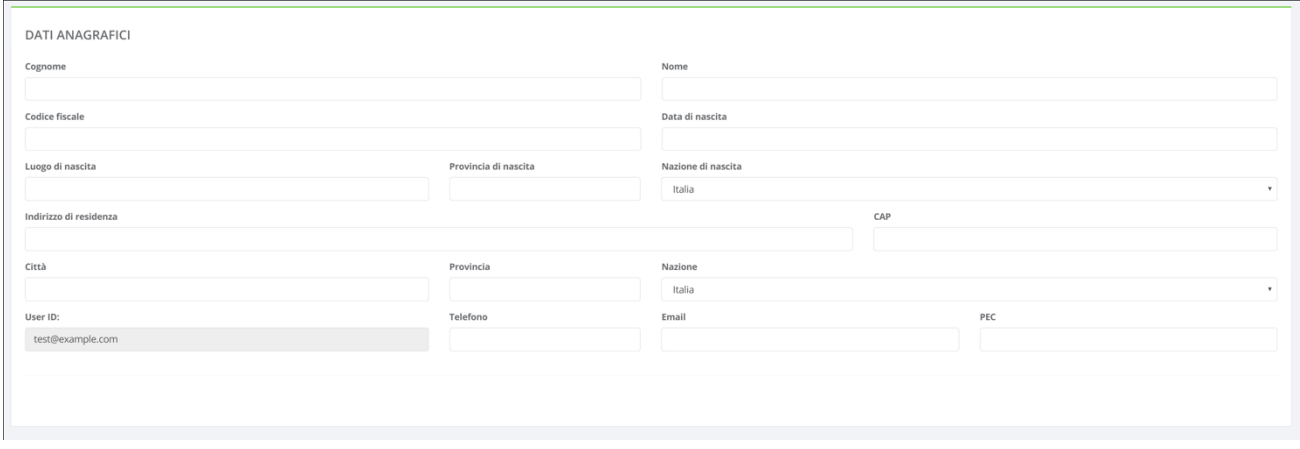

**Figura 16: Anagrafica utente**

Naturalmente, il modello di domanda non è unico per tutti i bandi, i modelli dipendono dallo specifico bando di concorso. Le modalità operative di compilazione, però, sostanzialmente non differiscono e l'utente compilerà varie sezioni che riguardano, ad esempio, i requisiti di partecipazione, il titolo di studio, i titoli aggiuntivi ed altro ancora.

Di seguito si riportano, a titolo esemplificativo, alcune immagini di un modello di domanda.

Requisiti richiesti:

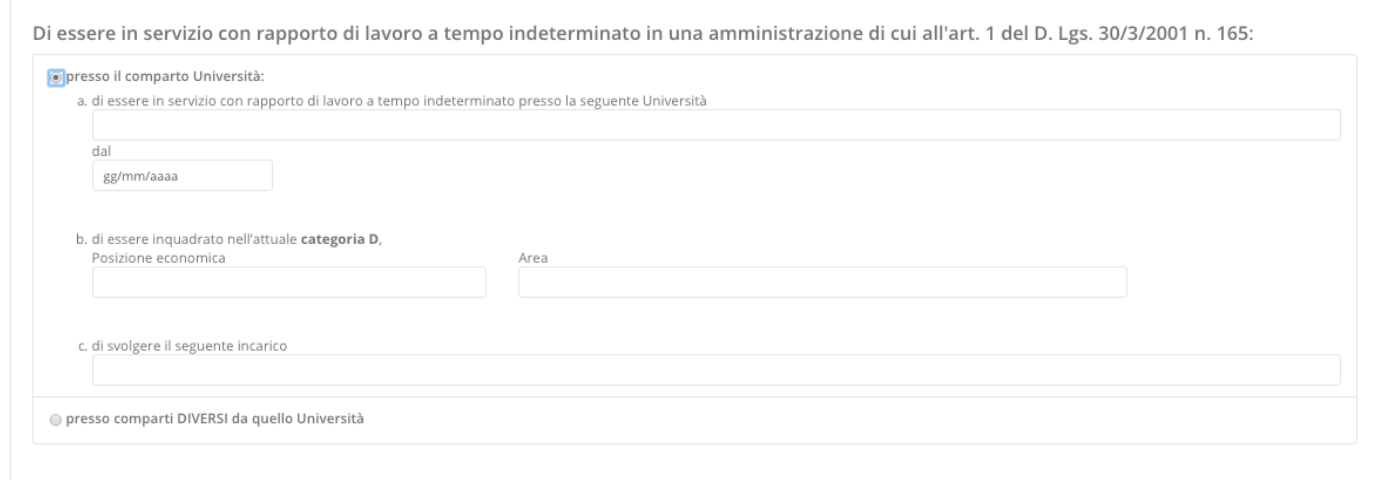

### **Figura 17: sezione requisiti richiesti**

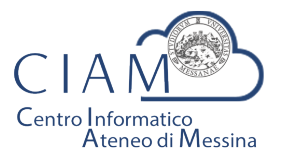

Tradizione e cambiamento al centro del Mediterraneo

Unità Organizzativa "Innovazione, Ricerca e Formazione"

Di essere in possesso del seguente titolo di studio:

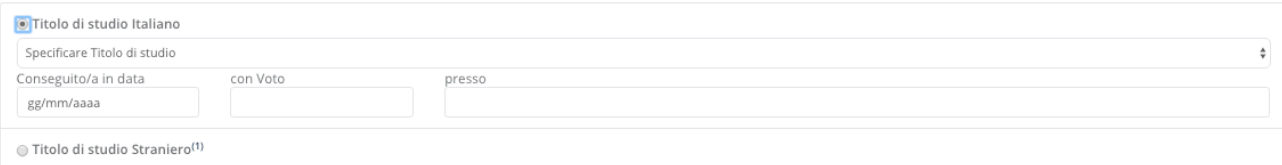

### **Figura 18: sezione titolo di studio**

#### Status disciplinare:

Allegati<sup>.</sup>

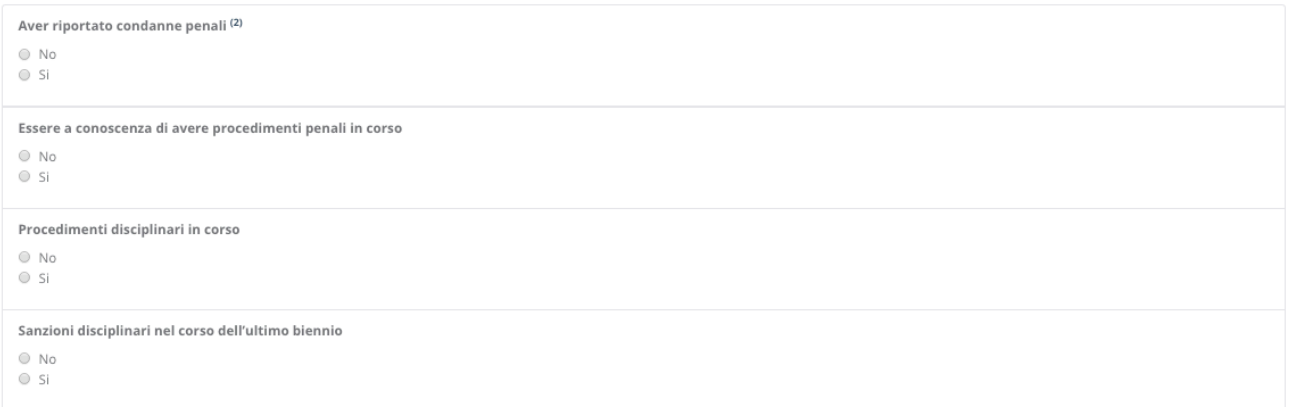

#### **Figura 19: sezione status disciplinare**

Particolarmente importante è la sezione relativa agli "**Allegati**" che consente di caricare in piattaforma, in formato elettronico, documenti da allegare alla domanda (es. curriculum, documento d'identità valido, pubblicazioni, ...).

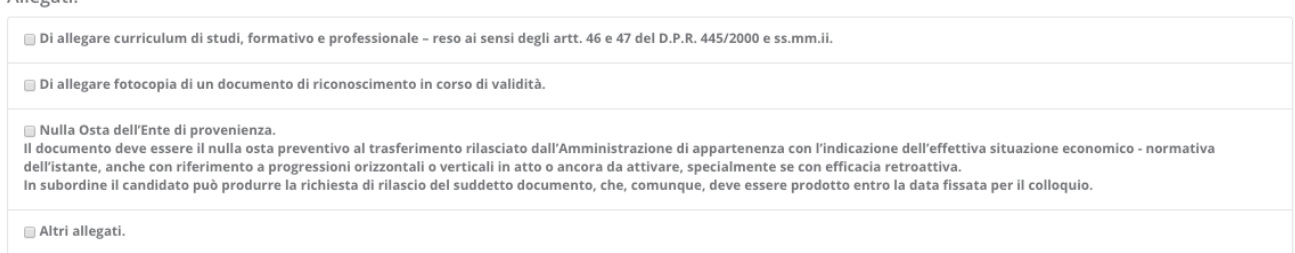

#### **Figura 20: sezione Allegati**

Ogni bando può richiedere differenti tipologie di allegati. In fase di compilazione della sezione Allegati, l'utente spunta la specifica voce (es. curriculum, documento d'identità, ...) e prosegue con la procedura di upload del documento da allegare.

Poiché la piattaforma non nasce con lo scopo di gestire un singolo concorso, ma differenti tipologie di istanze e/o concorsi, l'utente potrebbe aver precedentemente caricato un determinato documento (per altra istanza e/o concorso). Se il documento, dunque, è già presente in piattaforma, l'utente potrà evitare la duplicazione dello stesso semplicemente selezionandolo. Se invece si tratta di un documento nuovo, l'utente dovrà procedere con l'upload del nuovo file.

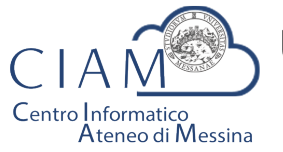

Tradizione e cambiamento al centro del Mediterraneo

Unità Organizzativa "Innovazione, Ricerca e Formazione"

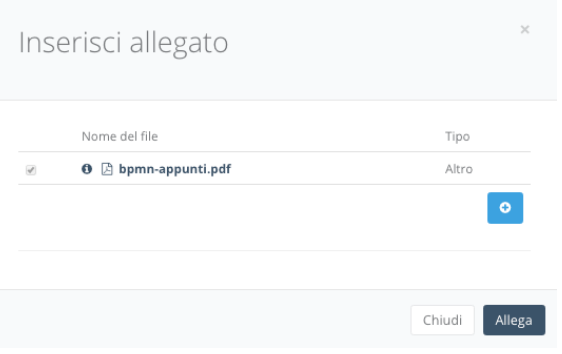

**Figura 21: selezione allegati pre-esistenti**

Per caricare un nuovo file basta cliccare sul pulsante "+":

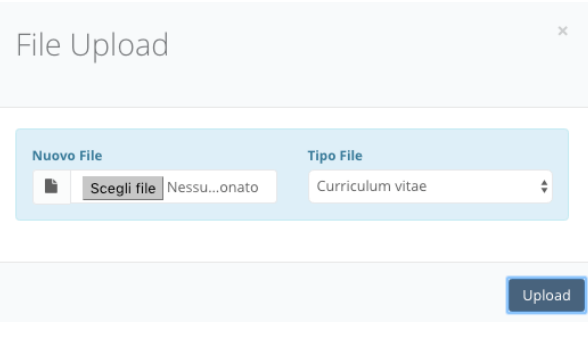

**Figura 22: file upload**

L'utente dovrà scegliere il file. La tipologia del file dipende dalla scelta fatta in fase di compilazione della domanda (es. curriculum, documento d'identità, ...). Se la scelta è "Altro", l'utente può scegliere liberamento il tipo file.

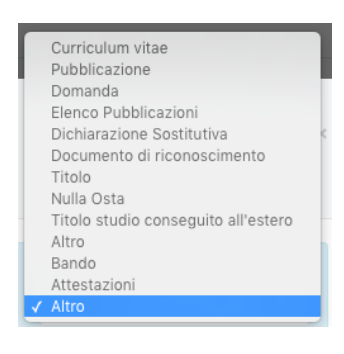

**Figura 23: tipologia allegato**

Per salvare la domanda, *anche non completa*, è **sempre** necessario prestare il consenso al trattamento dei dati.

Consenso al trattamento dei dati personali:

[7] II/la sottoscritto/a esprime il proprio consenso affinché i dati personali forniti possano essere trattati anche con strumenti informatici, ai sensi del Decreto Legislativo 30.06.2003, n. 196, per gli adempimenti connessi con la procedura di mobilità.

#### **Figura 24: consenso trattamento dei dati**

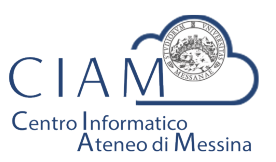

Tradizione e cambiamento al centro del Mediterraneo

Unità Organizzativa "Innovazione, Ricerca e Formazione"

La domanda sarà salvata, anche incompleta, cliccando sul pulsante "Salva".

## **Pannello utente**

Il Pannello Utente riporta le informazioni strettamente legate all'utente stesso e l'accesso a due funzionalità più generali rispetto alla gestione vera e propria delle istanze: la gestione l'anagrafica e gli allegati.

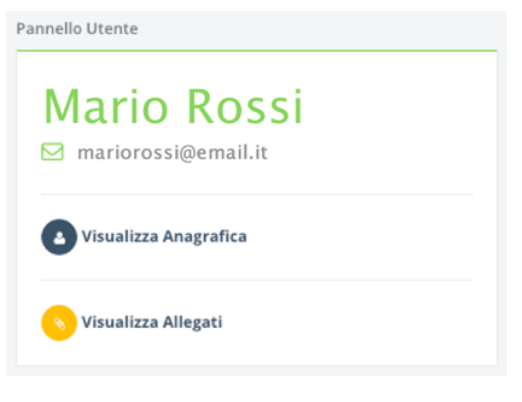

**Figura 25: consenso trattamento dei dati**

 $\hat{E}$  corretto parlare di funzionalità più generali perché si tratta di informazioni non strettamente legate alla specificità di un bando o di un'istanza.

L'Anagrafica, infatti, riguarda l'utente ed è un elemento comune a qualunque istanza.

Gli Allegati, invece, rappresentano una sorta di repository privato dove confluiscono tutti i documenti di che un utente ha di volta in volta caricato in piattaforma e che, a loro volta, possono essere riutilizzati per altre istanze senza che vi sia la necessità di procedere ad un nuovo upload del file. Naturalmente, questa considerazione vale per i documenti che non variano nel tempo o non variano frequentemente (es. pubblicazioni, documento d'identità fino a scadenza, curriculum se non ha subito aggiornamentimodifiche, ...).

Per la descrizione delle funzionalità citate si rimanda al paragrafo di "Compilazione istanza".

Si precisa che in un'ottica di migliore fruibilità del sistema, le due funzionalità citate sono *accessibili da qualunque pagina semplicemente cliccando sulle rispettive icone posizione nel Top-page (vedi* Figura 7*).*

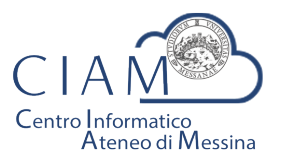

Tradizione e cambiamento al centro del Mediterraneo

Unità Organizzativa "Innovazione, Ricerca e Formazione"

# **SOMMARIO**

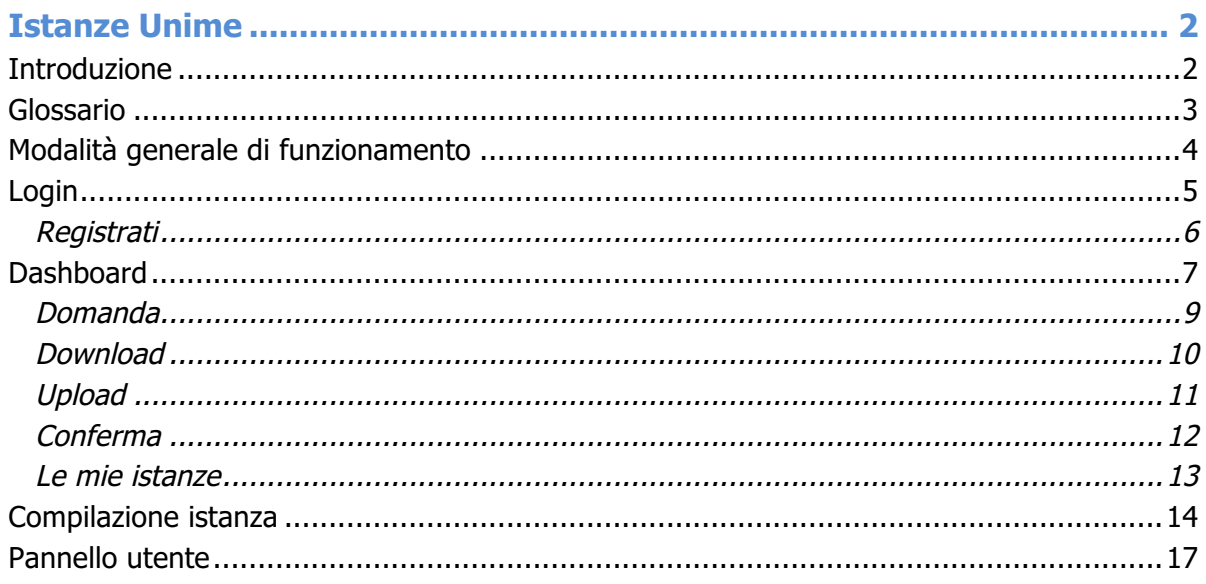